# **ZARZĄDZENIE NR 818/23 BURMISTRZA MIASTA BIELSK PODLASKI**

z dnia 30 listopada 2023 r.

# **w sprawie wprowadzenia Regulaminu korzystania z Portalu Mieszkańca Urzędu Miasta Bielsk Podlaski**

Na podstawie art. 30 ust. 1 ustawy z dnia 8 marca 1990 r. o samorządzie gminnym (t.j. Dz. U. z 2023 r. poz. 40, poz. 572, poz. 1463, poz. 1688), zarządzam co następuje:

**§ 1.** Wprowadzam Regulamin Korzystania z Portalu Mieszkańca Urzędu Miasta Bielsk Podlaski, stanowiący załącznik do zarządzenia.

§ 2. Zarządzenie wchodzi w życie z dniem podpisania.

Burmistrz Miasta

**Jarosław Borowski**

Załącznik do zarządzenia Nr 818/23 Burmistrza Miasta Bielsk Podlaski z dnia 30 listopada 2023 r.

# **Regulamin korzystania z Portalu Mieszkańca Urzędu Miasta Bielsk Podlaski**

**§ 1.** Postanowienia wstępne

1. Regulamin określa zasady oraz zakres świadczenia usług w ramach portalu elektronicznych usług publicznych o nazwie Portal Mieszkańca Urzędu Miasta Bielsk Podlaski, zwanego dalej Portalem.

2. Administratorem Portalu jest Burmistrz Miasta Bielsk Podlaski z siedzibą w Urzędzie Miasta Bielsk Podlaski, ul. Kopernika 1, 17-100 Bielsk Podlaski.

3. Portal jest serwisem internetowym Urzędu Miasta Bielsk Podlaski, zapewniającym obsługę e-usług podatkowych dostępnym pod adresem https://pm.umbielskpodlaski.pl oraz obsługę eusług geodezyjnych dostępnych pod adresem https://gportal.pl/bielskpodlaskimiasto lub ze strony internetowej Miasta Bielsk Podlaski pod adresem https://umbielskpodlaski.pl.

4. Portal umożliwi przegląd i obsługę zdalną poprzez internet zobowiązań finansowych Klientów Urzędu, w tym zrealizowanie płatności drogą elektroniczną, złożenie deklaracji, informacji lub wniosku drogą elektroniczną do Urzędu oraz elektroniczne podpisywanie deklaracji, informacji lub wniosków przez Klienta z wykorzystaniem Profilu Zaufanego lub funkcjonalności podpisu kwalifikowanego.

**§ 2.** Zastosowane w Regulaminie definicje i ich oznaczenia

1. ePUAP – Elektroniczna Platforma Usług Administracji Publicznej,

2. Klient –osoba fizyczna, osoba prawna oraz jednostka organizacyjna nieposiadająca osobowości prawnej deklarująca chęć korzystania z Portalu,

3. Miasto – Miasto Bielsk Podlaski,

4. Profil Zaufany – środek identyfikacji elektronicznej zawierający zestaw danych identyfikujących i opisujących osobę fizyczną, która posiada pełną albo ograniczoną zdolność do czynności prawnych, który został wydany w sposób, o którym mowa w art. 20c albo art. 20cb ustawy o informatyzacji działalności podmiotów realizujących zadania publiczne (Dz.U z 2023 r. poz. 57 ze zm.),

5. Operator – podmiot świadczący usługi bezpiecznej płatności internetowej,

6. Urząd – Urząd Miasta Bielsk Podlaski, ul. Kopernika 1, 17-100 Bielsk Podlaski,

7. Ustawa o ochronie danych osobowych - ustawa z dnia 10 maja 2018 r. o ochronie danych osobowych (Dz. U. z 2019 r. poz. 1781),

8. Ustawa o świadczeniu usług drogą elektroniczną – ustawa z dnia 18 lipca 2002 r. o świadczeniu usług drogą elektroniczną (Dz. U. z 2020 r. poz. 344),

9. Wniosek – wniosek o utworzenie, zmianę bądź usuniecie konta Klienta na Portalu,

10. Zobowiązania – zobowiązania Klienta wobec Miasta uwidocznione na koncie Klienta,

11. Login.gov.pl – narzędzie służące do uwierzytelniania się w systemach (usługach online) za pomocą środków identyfikacji elektronicznej, wydanych przez różne podmioty w ramach systemów identyfikacji elektronicznej,

12. Regulamin Operatora – regulamin świadczenia usługi płatniczej przekazu pieniężnego za pośrednictwem Systemu Płatności Online,

13. Usługa lub Usługi – usługa lub usługi świadczone drogą elektroniczną w ramach Portalu.

14. System dziedzinowy - program komputerowy Fiskus.net Centrum Informatyki ZETO S.A. w Białymstoku, służący do ewidencji wymiaru i poboru podatków i opłat w Urzędzie.

15. Administrator Portalu – Burmistrz Miasta Bielsk Podlaski.

**§ 3.** Zasady i założenia korzystania z Portalu

1. Klient korzysta z Portalu z własnej woli i bezpłatnie, z zastrzeżeniem § 7.

2. Przed rozpoczęciem korzystania z Portalu, Klient zobowiązany jest do zapoznania się z treścią Regulaminu.

3. W celu korzystania z dostępnych usług Portalu, Klient akceptuje niniejszy Regulamin, którego treść jest dostępna na Portalu oraz wyraża zgodę na przetwarzanie danych osobowych przez Administratora dla celów niezbędnych do korzystania z Portalu. Każdorazowe korzystanie z Portalu jest równoznaczne z potwierdzeniem przez Klienta zapoznania się z warunkami niniejszego Regulaminu, akceptacją jego treści oraz zobowiązaniem się do przestrzegania jego postanowień.

4. Klient będący osobą prawną oraz jednostką organizacyjną nieposiadającą osobowości prawnej, w celu utworzenia konta na Portalu jest obowiązany do złożenia w tej sprawie wniosku ze wskazaniem osoby fizycznej do technicznej obsługi konta Klienta oraz adresu poczty e-mail. Każda zmiana osoby do technicznej obsługi konta Klienta wymaga pisemnego zgłoszenia zmiany w Urzędzie.

5. Wszelkie operacje związane z dostępem do konta na Portalu, Klient będący osobą prawną lub jednostką organizacyjną nieposiadającą osobowości prawnej, wykonuje przy wykorzystaniu wniosku, stanowiącego załącznik nr 1 do niniejszego Regulaminu, dostępnego również na stronie Portalu.

6. Klient będący osobą fizyczną ma możliwość zalogowania się do Portalu za pomocą strony login.gov.pl lub za pomocą loginu i hasła.

7. W celu uzyskania loginu i ustanowienia hasła, niezbędne jest złożenie w Urzędzie wniosku o utworzenie konta na Portalu, gdzie podaje się: imię i nazwisko, adres zamieszkania, Identyfikator podatkowy PESEL oraz adres e-mail. Wzór wniosku stanowi załącznik nr 2 do niniejszego Regulaminu i jest dostępny również na stronie Portalu.

8. Po zalogowaniu za pomocą strony login.gov.pl ,wymagane jest uzupełnienie adresu poczty e-mail, a po akceptacji przez Klienta niniejszego Regulaminu oraz wyrażeniu zgody na przetwarzanie danych osobowych, następuje utworzenie konta.

9. Klient będący osobą fizyczną, osobą prawną oraz jednostką organizacyjną nieposiadającą osobowości prawnej może złożyć wniosek o usunięcie konta na Portalu, w przypadku gdy nie wyraża dalszej chęci korzystania z usług tam dostępnych. Wniosek stanowi załącznik nr 3 do niniejszego Regulaminu i jest dostępny również na stronie Portalu.

10. Wnioski są dostępne do pobrania na stronie Portalu pod adresem https://pm.umbielskpodlaski.pl, na stronie internetowej Miasta Bielsk Podlaski pod adresem https://umbielskpodlaski.pl lub w Urzędzie w formie papierowej.

11. Wypełniony Wniosek, o którym mowa w ust. 5, 7 i 9 Klient będący osobą fizyczną, osobą prawną lub jednostką organizacyjną nieposiadającą osobowości prawnej składa w Urzędzie:

1) osobiście,

- 2) przez pełnomocnika, który obowiązany jest do przedłożenia oryginału pełnomocnictwa szczególnego, którego wzór określa rozporządzenie Ministra Finansów z dnia 28 grudnia 2015 r. w sprawie wzorów pełnomocnictwa szczególnego i pełnomocnictwa do doręczeń oraz wzorów zawiadomienia o zmianie, odwołaniu lub wypowiedzeniu tych pełnomocnictw (Dz. U. z 2018 r. poz. 974), wraz z należną opłatą skarbową, upoważniającego do złożenia Wniosku i utworzenie konta na Portalu
- 3) elektronicznie za pośrednictwem platformy ePUAP, wybierając usługę Pismo Ogólne oraz załączając Wniosek podpisany elektronicznie podpisem kwalifikowanym lub podpisem zaufanym.

12. Po akceptacji wniosku, na wskazany w nim adres poczty e-mail zostaje przesłany link aktywacyjny, po skorzystaniu z którego, konto zostaje aktywowane. Klient sam ustanawia hasło do Portalu.

13. Przesłanie Klientowi linka aktywacyjnego następuje w terminie 7 dni od dnia złożenia Wniosku.

14. Złożenie Wniosku lub korzystanie z Usług jest jednoznaczne z wyrażeniem zgody na przetwarzanie danych osobowych przez Burmistrza Miasta Bielsk Podlaski w celu korzystania z Portalu Mieszkańca Urzędu Miasta Bielsk Podlaski.

15. W celu złożenia deklaracji i informacji wymagane jest ich podpisanie przez Klienta podpisem zaufanym lub podpisem kwalifikowanym. Nie dopuszcza się podpisania deklaracji przez osoby działające na podstawie pełnomocnictwa do podpisywania deklaracji składanych drogą elektroniczną, określonego w art. 80a § 2a ustawy – Ordynacja podatkowa. Pełnomocnicy składają deklaracje i informacje tylko osobiście w Urzędzie.

16. Klient będący osobą fizyczną, osobą prawną oraz jednostką organizacyjną nieposiadającą osobowości prawnej będzie miał możliwość złożenia drogą elektroniczną wniosku o wydanie zaświadczenia o niezaleganiu w podatkach lub stwierdzającego stan zaległości, przy wykorzystaniu wniosku stanowiącego załącznik nr 4 do niniejszego Regulaminu, dostępnego również na stronie Portalu.

17. Klient będący osobą fizyczną, osobą prawną oraz jednostką organizacyjną nieposiadającą osobowości prawnej będzie miał możliwość złożenia drogą elektroniczną wniosku o wydanie zaświadczenia o powierzchni gospodarstwa rolnego, przy wykorzystaniu wniosku, stanowiącego załącznik nr 5 do niniejszego Regulaminu, dostępnego również na stronie Portalu.

18. Portal e-usług geodezyjnych umożliwi obsługę w następującym zakresie:

- 1) Zgłoszenie zainteresowania użyczeniem nieruchomości gminnych (załącznik nr 6 do Regulaminu).
- 2) Zgłoszenie zainteresowania najmu lub dzierżawy nieruchomości gminnych (załącznik nr 7 do Regulaminu).
- 3) Złożenie wniosku o wydanie zaświadczenia z informacją, czy działka ewidencyjna znajduje się w zasobie mienia gminnego (załącznik nr 8 do Regulaminu).
- 4) Złożenie wniosku o udostępnienie numeru porządkowego nieruchomości (załącznik nr 9 do Regulaminu).
- 5) Złożenie wniosku o nadanie numeru porządkowego nieruchomości (załącznik nr 10 do Regulaminu).
- 6) Złożenie wniosku o wydanie zaświadczenia potwierdzającego, że została bądź nie została wydana decyzja o warunkach zabudowy i zagospodarowania terenu (załącznik nr 11 do Regulaminu).
- 7) Złożenie wniosku o wydanie decyzji o ustaleniu lokalizacji inwestycji celu publicznego (załącznik nr 12 do Regulaminu).
- 8) Złożenie wniosku o wydanie decyzji o warunkach zabudowy (załącznik nr 13 do Regulaminu).
- 9) Złożenie wniosku o wydanie zaświadczenia czy działka znajduje się w obszarze rewitalizacji (załącznik nr 14 do Regulaminu).
- 10) Złożenie wniosku o wydanie wypisu/wyrysu z miejscowego planu zagospodarowania przestrzennego (załącznik nr 15 do Regulaminu).
- 11) Złożenie wniosku o wydanie zaświadczenia o przeznaczeniu terenu w miejscowym planie zagospodarowania przestrzennego (załącznik nr 16 do Regulaminu).
- 12) Złożenie wniosku o wydanie zezwolenia na lokalizację zjazdu z drogi gminnej (załącznik nr 17 do Regulaminu).
- 13) Złożenie wniosku o wydanie zaświadczenia o dostępie działki do drogi publicznej (załącznik nr 18 do Regulaminu).
- 14) Złożenie wniosku o wydanie zezwolenia na umieszczenie w pasie drogowym urządzenia infrastruktury technicznej niezwiązanego z potrzebami zarządzania drogami lub potrzebami ruchu drogowego (załącznik nr 19 do Regulaminu).
- 15) Złożenie wniosku o wydanie zezwolenia na zajęcie pasa drogowego (załącznik nr 20 do Regulaminu).

**§ 4.** Obowiązki oraz prawa Administratora Portalu

1. Administrator Portalu zobowiązany jest do ochrony danych osobowych zgodnie z przepisami ustawy o ochronie danych osobowych.

2. Administrator Portalu nie ponosi odpowiedzialności za jakiekolwiek działania Klienta, bądź osoby upoważnionej do działania w imieniu Klienta.

3. Administrator Portalu zapewnia bezpieczne przechowywanie danych chroniące przed ich utratą, ujawnieniem, czy też zmianą przez nieuprawnione osoby, pod warunkiem zapewnienia przez Klienta bezpieczeństwa na urządzeniu, z którego łączy się on z Portalem.

4. Administrator Portalu nie ponosi odpowiedzialności za skutki ujawnienia przez Klienta parametrów logowania nieupoważnionym osobom.

5. W przypadku zaistnienia podejrzenia uzyskania hasła do konta na Portalu przez osoby do tego nieupoważnione, Klient powinien niezwłocznie zmienić hasło dostępu do Portalu.

6. Administrator Portalu nie ponosi odpowiedzialności za nieprawidłowe działanie Usługi z powodu nieprawidłowego funkcjonowania sprzętu i oprogramowania Klienta oraz z powodu wystąpienia okoliczności niezależnych od niego.

7. Administrator Portalu zobowiązany jest do ochrony danych osobowych zgodnie rozporządzeniem Parlamentu Europejskiego i Rady (UE) 2016/679 z dnia 27 kwietnia 2016 r. w sprawie ochrony osób fizycznych w związku z przetwarzaniem danych osobowych i w sprawie swobodnego przepływu takich danych oraz uchylenia dyrektywy 95/46/WE (ogólne rozporządzenie o ochronie danych) (Dz. Urz. UE L119 s.1 z 2016 r., sprost. Dz. Urz. UE L127 s.2 z 2018 r., sprost. Dz. Urz. UE L74 s.35 z 2021 r.).

**§ 5.** Blokada konta Klienta na Portalu

1. Administrator Portalu ma prawo do zablokowania konta Klienta, który narusza prawo lub postanowienia Regulaminu.

2. Wszelkie działania mające na celu utrudnienie lub destabilizowanie działania Portalu stanowią czyn zabroniony w myśl obowiązujących przepisów prawa. W przypadku stwierdzenia dopuszczenia się takich działań, Administrator Portalu zablokuje konto Klienta oraz zgłosi czyn zabroniony właściwym organom. Administrator Portalu ma również prawo do podjęcia działań mających na celu naprawę szkody poniesionej przez Administratora.

3. O podjęciu powyższych działań Klient zostanie powiadomiony przez Administratora za pomocą poczty elektronicznej na wskazany adres na koncie Klienta.

# **§ 6.** Obsługa i regulowanie zobowiązań

1. Portal umożliwia przeglądanie zobowiązań podatkowych w podatku od nieruchomości, rolnym, leśnym, od środków transportowych oraz z tytułu opłaty za gospodarowanie odpadami komunalnymi. Zobowiązania na koncie Klienta dotyczą bieżącego roku rozliczeniowego i zawierają informacje o zaległościach lub nadpłatach z poprzednich okresów rozliczeniowych.

2. Ewentualne niezgodności pomiędzy informacją o zobowiązaniach na Portalu, w szczególności o kwocie zobowiązania i terminie jego zapłaty, w stosunku do zobowiązań ustalonych na podstawie obowiązujących przepisów, Klient powinien niezwłocznie zgłosić na adres e-mail: um@bielsk-podlaski.pl lub bezpośrednio w Urzędzie.

3. Zgłoszenie niezgodności, o których mowa w ust. 2, nie jest równoznaczne z wniesieniem jakiegokolwiek środka zaskarżenia w ramach stosownych procedur toczących się w przedmiocie danego zobowiązania, w szczególności nie stanowi odwołania w rozumieniu przepisów ustawy z dnia 29 sierpnia 1997 r. – Ordynacja podatkowa (Dz. U. z 2023 r. poz. 2383 ze zm.) oraz nie zwalnia z uregulowania zobowiązań w prawidłowej wysokości i określonym ustawowo terminie.

**§ 7.** Realizacja płatności z wykorzystaniem Portalu

1. Portal umożliwia Klientowi dokonanie opłat elektronicznych w zakresie: podatku od nieruchomości, rolnego, leśnego, od środków transportowych oraz za gospodarowanie odpadami komunalnymi, opłat z tytułu – wypisów, wyrysów, zaświadczeń z MPZP/SUiKZP oraz obszarów rewitalizacji i obszarów zdegradowanych lub innych opłat skarbowych.

2. Płatności z wykorzystaniem Operatora można dokonywać przy pomocy płatności elektronicznych online wybierając swój bank bądź za pomocą płatności BLIK (dostępnej w banku PKO BP).

3. Usługa płatności jest świadczona przez Operatora wyłącznie Klientom, którzy poprzez akceptację Regulaminu Operatora, zawarli z Operatorem umowę o realizację pojedynczej transakcji płatniczej w ramach przekazu pieniężnego.

4. Koszty dokonania płatności, zgodnie z taryfą Operatora, ponosi Klient.

5. O wysokości taryfy Klient informowany jest każdorazowo przed dokonaniem płatności.

6. Identyfikator transakcji będzie przesłany przez Operatora na podany adres poczty e-mail i będzie on niezbędny w celu złożenia ewentualnej reklamacji płatności u Operatora.

7. Klient otrzymuje, na wskazany przez niego adres poczty e-mail, potwierdzenie o wykonanych za pośrednictwem Portalu transakcjach płatniczych.

8. Każda płatność dokonana za pośrednictwem Operatora zostaje odnotowana w Portalu i zaksięgowana w systemie dziedzinowym funkcjonującym w Urzędzie. Do czasu zaksięgowania płatności w systemie dziedzinowym, na koncie Klienta widnieje niezmieniona wysokość salda oraz nałożona zostaje blokada, która uniemożliwia dokonanie płatności kolejny raz.

9. W przypadku upływu terminu płatności rat podatku, czy opłaty za gospodarowanie odpadami komunalnymi, Klient nie będzie mógł dokonać ich płatności poprzez Portal i konieczne będzie skontaktowanie się z pracownikiem Urzędu.

10. Klient będzie mógł dokonać płatności koszykowej swoich zobowiązań, wybierając więcej niż jedno zobowiązanie do opłaty. Opłata za transakcję należną dla Operatora płatności, będzie pobierana w takim przypadku, jak dla płatności jednostkowej.

11. Datą zapłaty jest dzień obciążenia rachunku bankowego Klienta.

12. Zobowiązania do opłaty, wynikające ze złożonej poprzez Portal deklaracji, widoczne będą na koncie Klienta w Portalu, po zatwierdzeniu deklaracji w systemie dziedzinowym Urzędu i wówczas możliwe będzie dokonanie płatności poprzez Portal.

**§ 8.** Ochrona danych osobowych

1. Administratorem danych przetwarzanych na Portalu jest Burmistrz Miasta Bielsk Podlaski.

2. Przetwarzanie, zbieranie i udostępnianie danych osobowych odbywa się zgodnie z

z obowiązującymi przepisami prawa.

3. Z chwilą pierwszego logowania do Portalu, Klient akceptuje Informację o przetwarzaniu danych osobowych przez Administratora Portalu, w zakresie niezbędnym do świadczenia usług i na zasadach zgodnych z przepisami o ochronie danych osobowych.

4. Klient ma prawo dostępu do treści swoich danych osobowych oraz ich poprawiania wraz z prawem do kontroli przetwarzania danych zawartych w zbiorze, zgodnie z przepisami o ochronie danych osobowych.

5. W każdym momencie Klient ma prawo do wycofania wyrażonej wcześniej zgody na przetwarzanie danych osobowych przez Administratora Portalu, co spowoduje usunięcie konta użytkownika z Portalu.

6. Administrator danych osobowych oświadcza, że spełnia wymogi przepisów o ochronie danych osobowych oraz aktów wykonawczych wydanych na ich podstawie, w związku z czym dane osobowe podane przez Klienta będą przetwarzane zgodnie z obowiązującymi przepisami.

**§ 9.** Reklamacje związane z korzystaniem z Portalu

1. Reklamacje, z zastrzeżeniem ust. 7, przyjmowane są w formie pisemnej lub w formie elektronicznej na adres e-mail: um@bielsk-podlaski.pl

2. Reklamacja powinna zawierać imię i nazwisko/nazwę Klienta, adres e-mail oraz przedmiot i okoliczności uzasadniające wniesioną reklamację.

3. Wynik rozpatrzenia reklamacji będzie przekazany na adres poczty e-mail Klienta w terminie nie dłuższym niż 14 dni od prawidłowego zgłoszenia reklamacji.

4. W przypadku braku informacji wskazanych w ust. 2, zgłaszającemu zostanie przesłany email z informacją o konieczności ich uzupełnienia, a bieg terminu na rozpatrzenie reklamacji ulegnie zawieszeniu do momentu przesłania brakujących danych.

5. Reklamacje dotyczące wykonywania Usługi, a wynikające z nieznajomości bądź z faktu nieprzestrzegania Regulaminu nie będą rozpatrywane.

6. Urząd Miasta zastrzega, że nie ponosi odpowiedzialności za utracone zyski, przychody, dane, straty finansowe, ani żadne szkody czy odszkodowania, których Klient lub inne osoby chciałyby dochodzić w związku z korzystaniem z Portalu.

7. Reklamacje dotyczące transakcji finansowych, tj. płatności, Klient winien zgłaszać bezpośrednio do Operatora, zgodnie z odrębnym Regulaminem - Regulamin Operatora.

8. Za prawidłowość danych wprowadzonych do deklaracji i informacji odpowiada Klient Portalu.

§ 10. Zabezpieczenie usługi

1. W celu zapewnienia poufności, dostępności i integralności danych stosowane są zabezpieczenia Usługi, takie jak w szczególności:

- a) Ograniczenia dostępu do danych zastosowanie ograniczeń dostępu do danych w sferze organizacyjnej, logicznej i fizycznej;
- b) Szyfrowanie połaczenia za pośrednictwem protokołu HTTPS;
- c) Kopie zapasowe cykliczne wykonywanie kopii zapasowej danych oraz warstwy aplikacyjnej;
- d) Bieżące aktualizowanie oprogramowania systemowego na serwerach, które udostępniają Usługę;
- e) Logowanie zdarzeń zarówno systemowych jak i Usługi;

**§ 11.** Rekomendowane sposoby konfiguracji i zabezpieczenia urządzenia końcowego

1. W celu korzystania z Portalu Klient winien posiadać urządzenie końcowe (komputer, telefon lub tablet) z dostępem do sieci Internet oraz właściwe oprogramowanie, w tym przeglądarkę internetową.

2. Celem skorzystania z Portalu, Klient winien spełnić następujące wymagania techniczne, niezbędne do współpracy z tym Portalem:

a.dostęp do sieci Internet: łącze min. 2 Mb/s;

b.posiadanie konta poczty elektronicznej (e-mail),

c.przeglądarka internetowa w najnowszej wersji: Microsoft Edge, Opera, Firefox, Google Chrome, lub Safari, obsługująca pliki Cookies.

3. Urząd Miasta zastrzega, że w związku ze zmianami technologicznymi może dojść do zmiany wyżej wymienionych wymagań technicznych.

4. Urząd Miasta informuje, że niewłaściwe zabezpieczenie przez Klienta urządzenia końcowego, loginu i hasła do Portalu może narazić Klienta na utratę lub ujawnienie danych, w tym danych osobowych lub utratę dostępu do Portalu.

5. Klient powinien zadbać o nieudostępnianie osobom nieuprawnionym loginu i hasła dostępu do Usługi.

6. Klient odpowiada za właściwe zabezpieczenie urządzenia końcowego, którego używa do komunikacji z Portalem, w tym za zapewnienie odpowiedniego i aktywnego oprogramowania antywirusowego oraz innych zabezpieczeń uniemożliwiających nieuprawniony dostęp do Portalu.

**§ 12.** Postanowienia końcowe

1. Regulamin wchodzi w życie z dniem jego opublikowania na stronie Portalu.

2. Tekst Regulaminu jest dostępny na stronie internetowej Portalu pod adresem https://pm.umbielskpodlaski.pl i pod adresem https://gportal.pl/bielskpodlaskimiasto, ze strony internetowej Miasta Bielsk Podlaski pod adresem https://umbielskpodlaski.pl oraz w siedzibie Urzędu.

3. Administrator Portalu zastrzega sobie prawo zmiany treści niniejszego Regulaminu.

4. Zmiany treści Regulaminu wchodzą w życie w terminie 7 dni po ich opublikowaniu na stronie internetowej Portalu.

5. Klient zostanie poinformowany poprzez Portal o każdej zmianie Regulaminu.

6. Brak zgody Klienta na zmianę Regulaminu uniemożliwi jego dalsze korzystanie z Portalu.

7. W kwestiach, które nie są uregulowane niniejszym Regulaminem, stosuje się przepisy obowiązującego prawa.

8. Administrator Portalu może odmówić świadczenia usług lub zablokować dostep do konta, powiadamiając jednocześnie Klienta o przyczynach odmowy bądź dokonanej blokady, w sytuacji naruszenia zasad niniejszego Regulaminu, w szczególności bezprawnych działań Klienta. Administrator Portalu nie ponosi z tego tytułu odpowiedzialności, a Klientowi nie przysługują jakiekolwiek roszczenia wobec Administratora z tym związane.

 Załącznik nr 1do Regulaminu korzystania z Portalu Mieszkańca Urzędu Miasta Bielsk Podlaski

Bielsk Podlaski, dnia ……………………

……………………………………

**(**nazwa Klienta)

……………………………………

(adres siedziby)

……………………………………

(Identyfikator podatkowy NIP)

Burmistrz Miasta Bielsk Podlaski

ul. Kopernika 1

17-100 Bielsk Podlaski

# **WNIOSEK**

# **o utworzenie konta osobie/zmianę osoby do obsługi konta na Portalu Mieszkańca Urzędu Miasta Bielsk Podlaski\***

1. Wnoszę o utworzenie konta osobie do obsługi Portalu Mieszkańca Urzędu Miasta Bielsk Podlaski.

Jako osobę do obsługi konta wskazuję: …………………………………………………

(imię i nazwisko osoby)

Dane niezbędne do logowania dla wyżej wymienionej osoby, w tym dane poufne,

proszę przesłać na adres poczty e-mail\*\*: ……………………………………………….

(proszę wpisać drukowanymi literami)

……….………………………………………………………….

(data i czytelny podpis osoby/osób reprezentujących Klienta)

2. Wnoszę o zmianę osoby do obsługi konta na Portalu Mieszkańca Urzędu Miasta Bielsk Podlaski. Do obsługi konta wskazuję: ………………………………………..…

(imię i nazwisko osoby)

Dane niezbędne do logowania dla wyżej wymienionej osoby, w tym dane poufne,

proszę przesłać na adres email\*\*: ………………………………………………………

(proszę wpisać drukowanymi literami)

….……………………………………………………………….

(data i czytelny podpis osoby/osób reprezentujących Klienta)

*Link aktywacyjny do uruchomienia konta w Portalu Mieszkańca zostanie przesłany na adres poczty e-mail wskazany we Wniosku, w terminie 7 dni od dnia jego złożenia.*

*Urząd Miasta Bielsk Podlaski nie ponosi odpowiedzialności za udostępnianie przez Klienta danych do logowania osobom nieupoważnionym.*

*W przypadku zmiany danej osoby, należy każdorazowo o powyższym fakcie poinformować Urząd Miasta Bielsk Podlaski.*

\* Wniosek przeznaczony jest dla osób prawnych oraz jednostek organizacyjnych nieposiadających osobowości prawnej.

\*\* Należy wskazać adres poczty email obsługiwanej przez osobę wskazaną we Wniosku.

Załącznik nr 2 do Regulaminu korzystania z Portalu Mieszkańca Urzędu Miasta Bielsk Podlaski

Bielsk Podlaski, dnia ……………………

……………………………………

(imię i nazwisko)

……………………………………

(adres zamieszkania)

……………………………………

(Identyfikator podatkowy PESEL)

Burmistrz Miasta Bielsk Podlaski

ul. Kopernika 1

17-100 Bielsk Podlaski

## **WNIOSEK**

## **o utworzenie konta osobie/zmianę osoby do obsługi konta na Portalu Mieszkańca Urzędu Miasta Bielsk Podlaski\***

1. Wnoszę o utworzenie konta na Portalu Mieszkańca Urzędu Miasta Bielsk Podlaski.

Jako osobę do obsługi konta wskazuję: ………………………………………………………..

(imię i nazwisko osoby)

 Dane niezbędne do logowania dla wyżej wymienionej osoby, w tym dane poufne,

proszę przesłać na adres poczty e-mail\*\* : …………………………………………………….

(proszę wpisać drukowanymi literami)

……….……………..………..…………………………….

(data i czytelny podpis osoby/osób reprezentujących Klienta)

2. Wnoszę o zmianę osoby do obsługi konta na Portalu Mieszkańca Urzędu Miasta Bielsk Podlaski.

Do obsługi konta wskazuję: ………..……………………………………………………………….

(imię i nazwisko osoby)

Dane niezbędne do logowania dla wyżej wymienionej osoby, w tym dane poufne,

proszę przesłać na adres email\*\*: ………………………………………………………………………………

(proszę wpisać drukowanymi literami)

…….…………………………………………………………

(data i czytelny podpis osoby/osób reprezentujących Klienta)

*Link aktywacyjny do uruchomienia konta w Portalu Mieszkańca zostanie przesłany na adres poczty e-mail wskazany we Wniosku, w terminie 7 dni od dnia jego złożenia.*

*Urząd Miasta Bielsk Podlaski nie ponosi odpowiedzialności za udostępnianie przez Klienta danych do logowania osobom nieupoważnionym.*

*W przypadku zmiany danej osoby, należy każdorazowo o powyższym fakcie poinformować Urząd Miasta Bielsk Podlaski.*

- **\*** Wniosek przeznaczony jest dla osób fizycznych.
- \*\* Należy wskazać adres poczty email obsługiwanej przez osobę wskazaną we Wniosku.

Załącznik nr 3 do Regulaminu korzystania z Portalu Mieszkańca Urzędu Miasta Bielsk Podlaski

Bielsk Podlaski, dnia ………………………

…………………………………………………

(imię i nazwisko/nazwa klienta)

…………………………………………………

(adres zamieszkania/adres siedziby)

………………………………………………….

(Identyfikator podatkowy PESEL/NIP)

Burmistrz Miasta Bielsk Podlaski ul. Kopernika 1 17-100 Bielsk Podlaski

## **WNIOSEK**

## **o usunięcie konta na Portalu Mieszkańca Urzędu Miasta Bielsk Podlaski\***

Wnoszę o usunięcie konta na Portalu Mieszkańca Urzędu Miasta Bielsk Podlaski.

Dane konta: ………………….………………………………………………….

(imię i nazwisko)

Dane do logowania dla wyżej wymienionej osoby - adres poczty e-mail\*\*:

 ……………………………………………………………………………….. (proszę wpisać drukowanymi literami)

……………………………………………………………………………..…

(data i czytelny podpis osoby/osób reprezentujących Klienta)

*Konto zostanie usunięte bez zbędnej zwłoki, po uprzednim wpłynięciu niniejszego Wniosku do Urzędu Miasta Bielsk Podlaski.*

*Urząd Miasta Bielsk Podlaski nie ponosi odpowiedzialności za udostępnianie przez Klienta danych do logowania osobom nieupoważnionym.*

\* Wniosek przeznaczony jest dla osób fizycznych i prawnych oraz jednostek organizacyjnych nieposiadających osobowości prawnej.

\*\* Należy wskazać adres poczty email obsługiwanej przez osobę wskazaną we Wniosku.

Załącznik nr 4 do Regulaminu korzystania z Portalu Mieszkańca Urzędu Miasta Bielsk Podlaski

Bielsk Podlaski, dnia ………………………

Burmistrz Miasta Bielsk Podlaski ul. Kopernika 1 17-100 Bielsk Podlaski

## **WNIOSEK O WYDANIE ZAŚWIADCZENIA O NIEZALEGANIU W PODATKACH LUB STWIERDZAJĄCEGO STAN ZALEGŁOŚCI**

Wnioskodawca:

Imię i nazwisko/Nazwa ………………………………………………………………………………………………….

Adres: …………………………………………………………………………………………………………………………….

PESEL/NIP: …………………………………………………………………………………………………………………….

Wnoszę o wydanie zaświadczenia o niezaleganiu w podatkach lub stwierdzającego stan zaległości.

Proszę ponadto o wykazanie w zaświadczeniu następujących informacji:

- 1. o prowadzonym postępowaniu mającym na celu ustalenie lub określenie wysokości zaległości podatkowych i określenie ich wysokości,
- 2. o prowadzonym postępowaniu egzekucyjnym w administracji,
- 3. dotyczących okresów, z których pochodzą zaległości i ich tytułów,
- 4. dotyczących podatków, których termin płatności został odroczony lub których płatność została rozłożona na raty.

.....................................................

podpis wnioskodawcy

Załącznik nr 5 do Regulaminu korzystania z Portalu Mieszkańca Urzędu Miasta Bielsk Podlaski

Bielsk Podlaski, dnia ………………………

……………………………………

(imię i nazwisko/nazwa klienta)

……………………………………

(adres zamieszkania/adres siedziby)

……………………………………

(Identyfikator podatkowy PESEL/NIP)

Burmistrz Miasta Bielsk Podlaski ul. Kopernika 1 17-100 Bielsk Podlaski

# **WNIOSEK O WYDANIE ZAŚWIADCZENIA O POWIERZCHNI GOSPODARSTWA ROLNEGO**

Proszę o wydanie zaświadczenia o powierzchni gospodarstwa rolnego (powierzchnia w

hektarach fizycznych i przeliczeniowych), posiadanego na terenie Miasta Bielsk Podlaski.

Powyższe zaświadczenie jest niezbędne w celu przedłożenia w ………………………………………. w sprawie .......................................................................................................... .

.....................................................

podpis wnioskodawcy

 Załącznik nr 6 do Regulaminu korzystania z Portalu Mieszkańca Urzędu Miasta Bielsk Podlaski

(Imię) ……………………………………… (Nazwisko) ……………………………………… (Miejscowość) ……………………………………… (Ulica) ……………………………………… (Nr domu) ……………………………………… (Nr lokalu) ……………………………………… (Kod pocztowy) ……………………………………… (Telefon) ……………………………………… (Email) ………………………………………… (Sposób dostarczenia dokumentu)

……………………………………… Bielsk Podlaski, \_ \_ - \_ \_ - \_ \_ \_ \_

Burmistrz Miasta Bielsk Podlaski ul. Kopernika 1 17-100 Bielsk Podlaski

## **Zgłoszenie zainteresowania udostępnieniem nieruchomości gminnej**

Jestem zainteresowany użyczeniem nieruchomości z zasobu gminy. Nieruchomość położona jest w ……………………………. przy ulicy ………………………………… .

Informacje o nieruchomości:

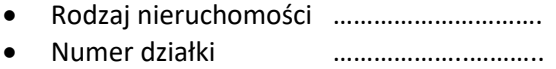

- Powierzchnia  $[m^2]$ ] ………………………….
- Księga wieczysta nr : ………………………….

Cel na jaki nieruchomość ma być udostępniona …………………..……………. . Okres na jaki nieruchomość ma być udostępniona ………………………………… .

 Załącznik nr 7 do Regulaminu korzystania z Portalu Mieszkańca Urzędu Miasta Bielsk Podlaski

……………………………………… Bielsk Podlaski, \_ \_ - \_ \_ - \_ \_ \_ \_

……………………………………… (Ulica) ………………………………………

………………………………………

………………………………………

(Nr domu) ………………………………………

(Imię)

(Nazwisko)

(Miejscowość)

(Nr lokalu)

……………………………………… (Kod pocztowy)

……………………………………… (Telefon)

……………………………………… (Email)

……………………………………… (Sposób dostarczenia dokumentu)

> Burmistrz Miasta Bielsk Podlaski ul. Kopernika 1

17-100 Bielsk Podlaski

## **Zgłoszenie zainteresowania udostępnieniem nieruchomości gminnej**

Jestem zainteresowany najmem / dzierżawą z zasobu gminy. Nieruchomość położona jest w ……………………………. przy ulicy ………………………………… .

Informacje o nieruchomości:

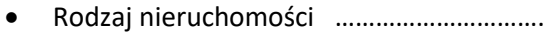

- Numer działki ………………..………..
- Powierzchnia  $\lbrack m^2 \rbrack$ ] ………………………….
- Księga wieczysta nr : ………………………….

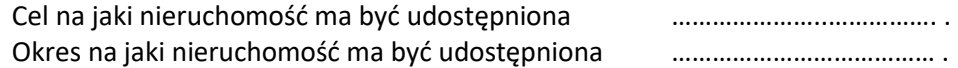

 Załącznik nr 8 do Regulaminu korzystania z Portalu Mieszkańca Urzędu Miasta Bielsk Podlaski

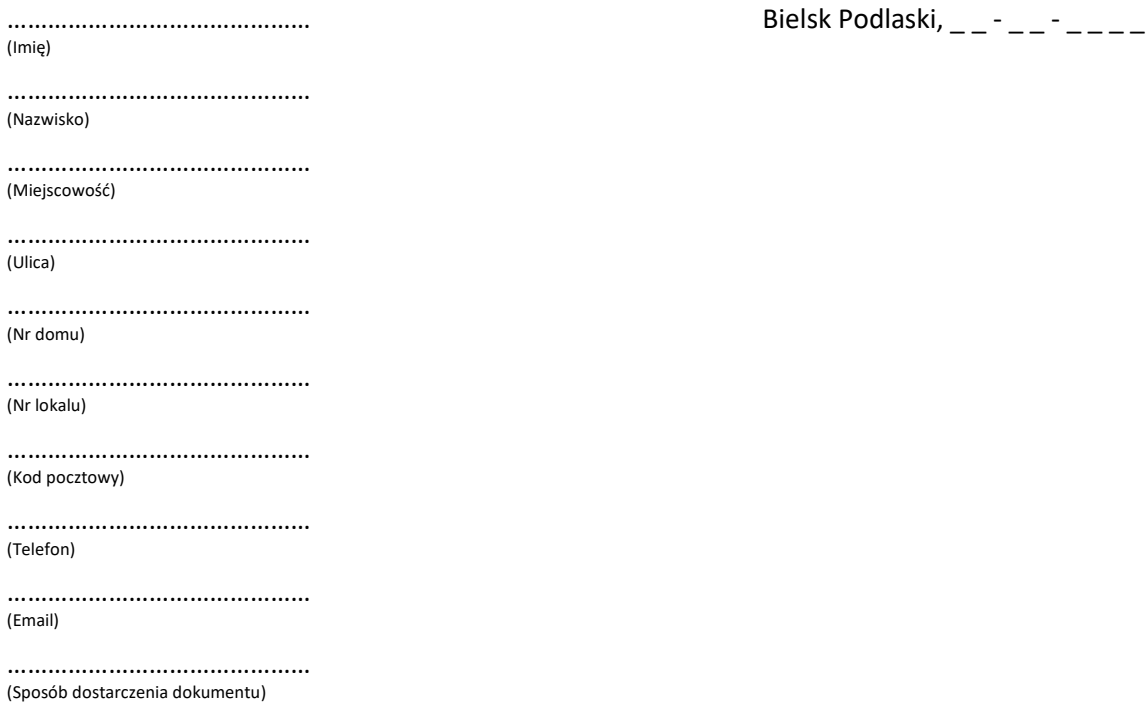

 $(Nr)$ 

(Nr

Burmistrz Miasta Bielsk Podlaski ul. Kopernika 1 17-100 Bielsk Podlaski

### **wniosek**

Proszę o wydanie zaświadczenia z informacją, czy działka ewidencyjna o identyfikatorze ……………………………… znajduje się w zasobie w zasobie mienia gminnego.

### **Opłata skarbowa**:

Zgodnie z Ustawą z dnia 16 listopada 2006 r. o opłacie skarbowej – tekst jednolity (Dz. U. 2023, poz. 2111) opłata skarbowa za wydanie zaświadczenia wynosi 17 zł.

 Załącznik nr 9 do Regulaminu korzystania z Portalu Mieszkańca Urzędu Miasta Bielsk Podlaski

(Imię)

……………………………………… (Nazwisko)

(Miejscowość)

(Ulica)

(Nr domu)

……………………………………… (Nr lokalu)

……………………………………… (Kod pocztowy)

……………………………………… (Telefon)

……………………………………… (Email)

……………………………………… (Sposób dostarczenia dokumentu)

……………………………………… Bielsk Podlaski, \_ \_ - \_ \_ - \_ \_ \_ \_

……………………………………… Burmistrz Miasta Bielsk Podlaski

……………………………………… ul. Kopernika 1,

……………………………………… 17-100 Bielsk Podlaski

## **wniosek**

Proszę o wydanie zaświadczenia o numerze porządkowym nieruchomości położonej w miejscowości Bielsk Podlaski z przy ul. …………………………. , oznaczonej w operacie ewidencji gruntów jako działka ewidencyjna/działki ewidencyjne nr ………………………………. , dla której prowadzona jest księga wieczysta nr ……………………………… , celem przedłożenia w ……………………………. .

**Sposób odbioru**: ………………….. .

 Załącznik nr 10 do Regulaminu korzystania z Portalu Mieszkańca Urzędu Miasta Bielsk Podlaski

(Imię) ……………………………………… (Nazwisko) ……………………………………… Burmistrz Miasta Bielsk Podlaski (Miejscowość) ……………………………………… ul. Kopernika 1, (Ulica) ……………………………………… 17-100 Bielsk Podlaski (Nr domu) ……………………………………… (Nr lokalu) ……………………………………… (Kod pocztowy) ……………………………………… (Telefon) ……………………………………… (Email)

……………………………………… (Sposób dostarczenia dokumentu)

……………………………………… Bielsk Podlaski, \_ \_ - \_ \_ - \_ \_ \_ \_

**wniosek**

Wnoszę o nadanie numeru porządkowego budynkowi/budynkom zlokalizowanemu/-nym w miejscowości Bielsk Podlaski na działce ewidencyjnej nr ………………………………. .

**Sposób odbioru**: ………………….. .

 Załącznik nr 11 do Regulaminu korzystania z Portalu Mieszkańca Urzędu Miasta Bielsk Podlaski

(Imię) ……………………………………… (Nazwisko) (Miejscowość) ……………………………………… ul. Kopernika 1, (Ulica) ……………………………………… 17-100 Bielsk Podlaski (Nr domu)

……………………………………… (Nr lokalu)

……………………………………… (Kod pocztowy)

……………………………………… (Telefon)

……………………………………… (Email)

……………………………………… (Sposób dostarczenia dokumentu)

……………………………………… Bielsk Podlaski, \_ \_ - \_ \_ - \_ \_ \_ \_

……………………………………… Burmistrz Miasta Bielsk Podlaski

## **wniosek**

Na podstawie art. 217 ustawy z dnia 14 czerwca 1960 r. Kodeks postępowania administracyjnego wnoszę o wydanie zaświadczenia potwierdzającego, że została bądź nie została wydana decyzja o warunkach zabudowy i zagospodarowania terenu, a w przypadku jej wydania proszę o podanie daty wydania decyzji, numeru decyzji oraz wskazanie, czego dotyczyła decyzja, obejmująca działkę lub działki ewidencyjnej numer ………………………………., położonej w Bielsku Podlaskim, przy ul. ………………………………… .

Zaświadczenie jest niezbędne w celu przedłożenia w :

- kancelarii notarialnej
- sądzie
- banku
- w innym celu, tj. …………………………. .

**Sposób odbioru**: ………………….. .

 Załącznik nr 12 do Regulaminu korzystania z Portalu Mieszkańca Urzędu Miasta Bielsk Podlaski

Załącznik do rozporządzenia Ministra Rozwoju i Technologii z dnia 20 grudnia 2021 r. (poz. 2462)

<span id="page-22-1"></span>☐ o ustalenie warunków zabudowy

## WZÓR

# **WNIOSEK**

# **o ustalenie lokalizacji inwestycji celu publicznego albo warunków zabudowy**

**Podstawa prawna**: art. 52 ust. 1 oraz art. 64 ust. 1 ustawy z dnia 27 marca 2003 r. o planowaniu i zagospodarowaniu przestrzennym (Dz. U. z 2021 r. poz. 741, 784, 922, 1873 i 1986).

# **1. ORGAN**

Nazwa: **Burmistrz Miasta Bielsk Podlaski**

# **2. RODZAJ WNIOSKU**

 $\boxtimes$  o ustalenie lokalizacji inwestycji celu publicznego<sup>[1\)](#page-29-0)</sup>

# **3. DANE WNIOSKODAWCY**[2\)](#page-29-1)

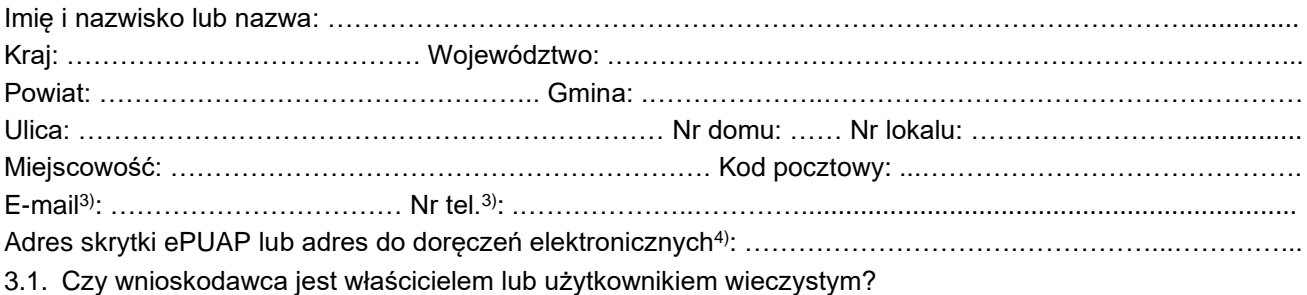

<span id="page-22-0"></span>☐ tak ☐ nie

# **4. DANE WNIOSKODAWCY (DO KORESPONDENCJI)**[2\)](#page-22-1)

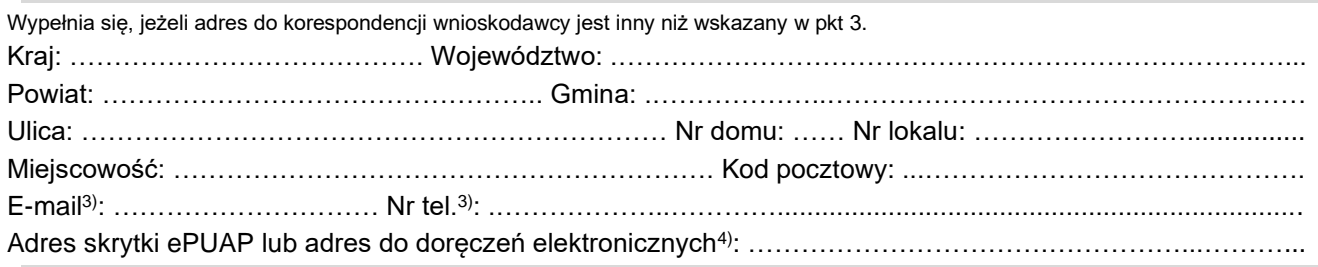

# **5. DANE PEŁNOMOCNIKA**[2\)](#page-22-1)

Wypełnia się, jeżeli wnioskodawca ustanowił pełnomocnika lub pełnomocnika do doręczeń.

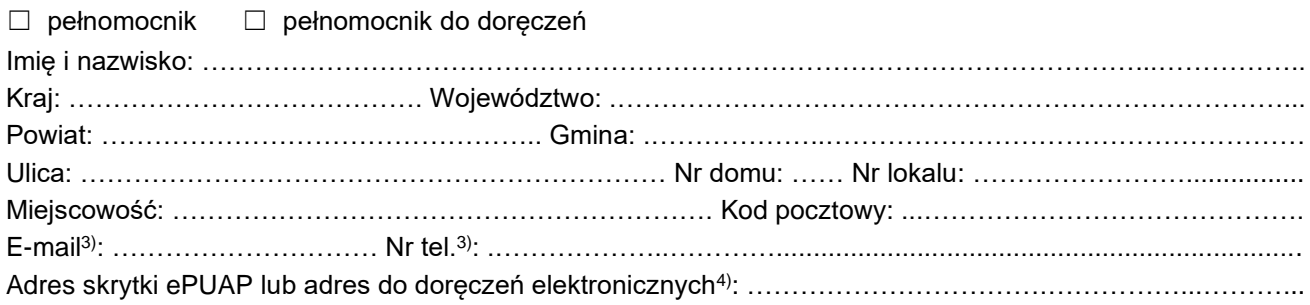

# **6. TEREN OBJĘTY WNIOSKIEM**[5\)](#page-29-4)

<span id="page-23-0"></span>Ulica<sup>[6\)](#page-23-0)</sup>: …………………………………………………… Nr domu<sup>6)</sup>: …………………………………………………………… Miejscowość<sup>[6\)](#page-23-0)</sup>: ………………………………………… Kod pocztowy<sup>6)</sup>: …………………………………………………

Identyfikator działki lub działek ewidencyjnych<sup>[7\)](#page-29-6)</sup>: …………………………………………………………………………

<span id="page-23-2"></span>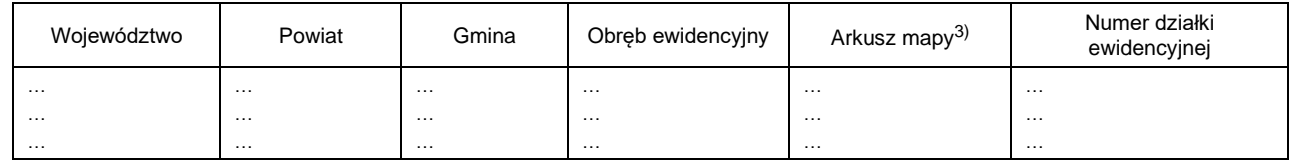

# **7. CHARAKTERYSTYKA INWESTYCJI**

7.1. Nazwa inwestycji: …………………………………………………………………………………………………….

7.2. Sposób wyznaczenia terenu inwestycji, wskazanego w punkcie 6:

- ☐ teren inwestycji obejmuje całą działkę ewidencyjną lub działki ewidencyjne.
- $\Box$  teren inwestycji obejmuje część działki ewidencyjnej lub działek ewidencyjnych<sup>[8\)](#page-29-7)</sup>.
- 7.2.1. Powierzchnia terenu inwestycji w metrach kwadratowych: ……………………………………………………………………………………
- 7.3. W przypadku gdy inwestycja dotyczy istniejącej zabudowy i zagospodarowania terenu, istniejąca zabudowa: …………………………………………………………………………………………………………….
- 7.4. Obecny sposób zagospodarowania terenu inwestycji<sup>[9\)](#page-29-8)</sup>:
- <span id="page-23-1"></span>…………………………………………………………………………………………………………………………..
- 7.5. Projektowany sposób zagospodarowania terenu inwestycji<sup>[9\)](#page-23-1)</sup>: …………………………………………………………………………………………………………………………..

### 7.6. Parametry dotyczące terenu inwestycji:

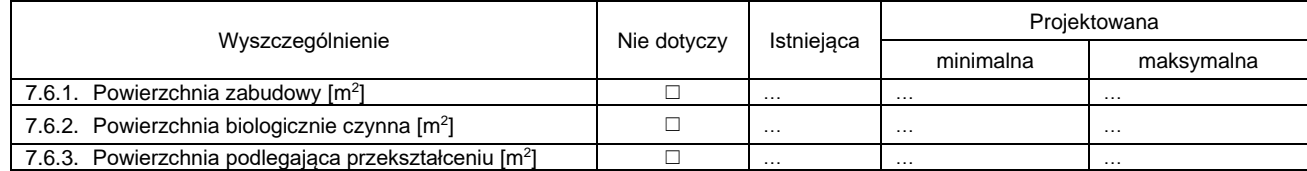

7.7. Sposób oddziaływania, w przypadku gdy obszar oddziaływania obiektu wykracza poza teren inwestycji:

.....................................................................................................................................................................

- 7.8. Dane charakteryzujące wpływ inwestycji na środowisko, w szczególności określenie rodzaju przedsięwzięcia w nawiązaniu do przepisów odrębnych, w przypadku gdy inwestycja zalicza się do przedsięwzięć mogących znacząco oddziaływać na środowisko:
- ..................................................................................................................................................................... 7.9. Inwestycja dotyczy budowy wolnostojącego, nie więcej niż dwukondygnacyjnego budynku mieszkalnego jednorodzinnego o powierzchni zabudowy do 70 m<sup>2</sup>, o którym mowa w art. 29 ust. 1 pkt 1a ustawy z dnia 7 lipca 1994 r. – Prawo budowlane (Dz. U. z 2021 r. poz. 2351)<sup>[10\)](#page-29-9)</sup>:
- ☐ tak ☐ nie
- 7.10. Inwestycja dotyczy budowy wolnostojącego, parterowego budynku rekreacji indywidualnej o powierzchni zabudowy do 70 m², o którym mowa w art. 29 ust. 1 pkt 16 lit. b ustawy z dnia 7 lipca 1994 r. – Prawo budowlane:
- ☐ tak ☐ nie
- 7.11. Inwestycja dotyczy ustalenia lokalizacji inwestycji celu publicznego oraz została zakwalifikowana jako niezbędna na cele obronności i bezpieczeństwa państwa zgodnie z przepisami rozporządzenia Rady Ministrów z dnia 24 sierpnia 2004 r. w sprawie określenia rodzajów nieruchomości uznawanych za niezbędne na cele obronności i bezpieczeństwa państwa (Dz. U. z 2014 r. poz. 1087):

☐ tak ☐ nie

7.12. Łączna powierzchnia sprzedaży w metrach kwadratowych, w przypadku gdy inwestycja dotyczy obiektu handlowego: ………………………………………………………………………………………………............

- 7.13. Powierzchnia gospodarstwa rolnego w metrach kwadratowych, w przypadku gdy inwestycja jest związana z gospodarstwem rolnym: ………………………………………………………………………………
- 7.14. Inne informacje, w przypadku gdy inwestycja dotyczy zakładu o zwiększonym lub dużym ryzyku wystąpienia poważnej awarii przemysłowej: ……………………………………………………………………………………...

7.15. Dodatkowe informacje dotyczące terenu inwestycji<sup>[3\)](#page-22-0)</sup>: …………………………………………………………

# **8. OBSŁUGA KOMUNIKACYJNA**

## 8.1. Dostęp do drogi publicznej:

☐ nie dotyczy ☐ bezpośredni ☐ pośredni[11\)](#page-30-0)

<span id="page-24-0"></span>(droga wewnętrzna) □ pośredni<sup>[11\)](#page-24-0)</sup> (służebność) ☐ inny

Identyfikator działki lub działek ewidencyjnych<sup>[7\)](#page-23-2)</sup>: …………………………………………………………………………

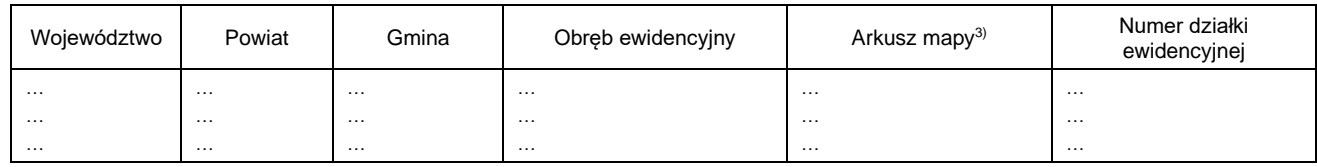

8.1.1. Dodatkowe informacje dotyczące dostępu do drogi publicznej<sup>[3\)](#page-22-0)</sup>: ……………………………………………………………………………

### 8.2. Wnioskowana liczba miejsc do parkowania:

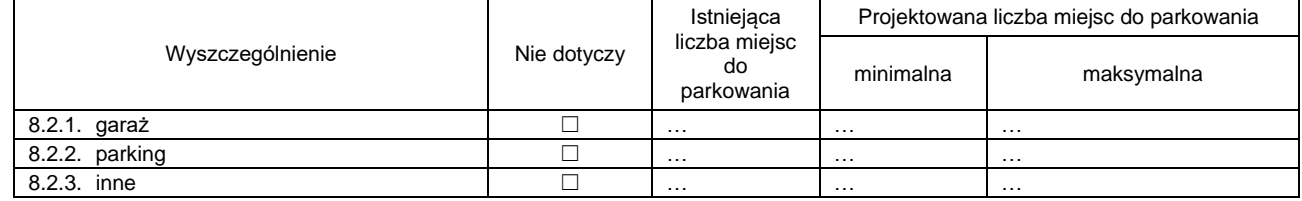

8.2.4. Dodatkowe informacje dotyczące miejsc do parkowania[3\)](#page-22-0) : ……………………………………………………………………………………

# <span id="page-25-1"></span>**A. ZAŁĄCZNIK – DANE DOTYCZĄCE INFRASTRUKTURY TECHNICZNEJ Nr egzemplarza**[12\)](#page-30-1) **: ….**

# A.1. Informacje dotyczące infrastruktury technicznej:

<span id="page-25-0"></span>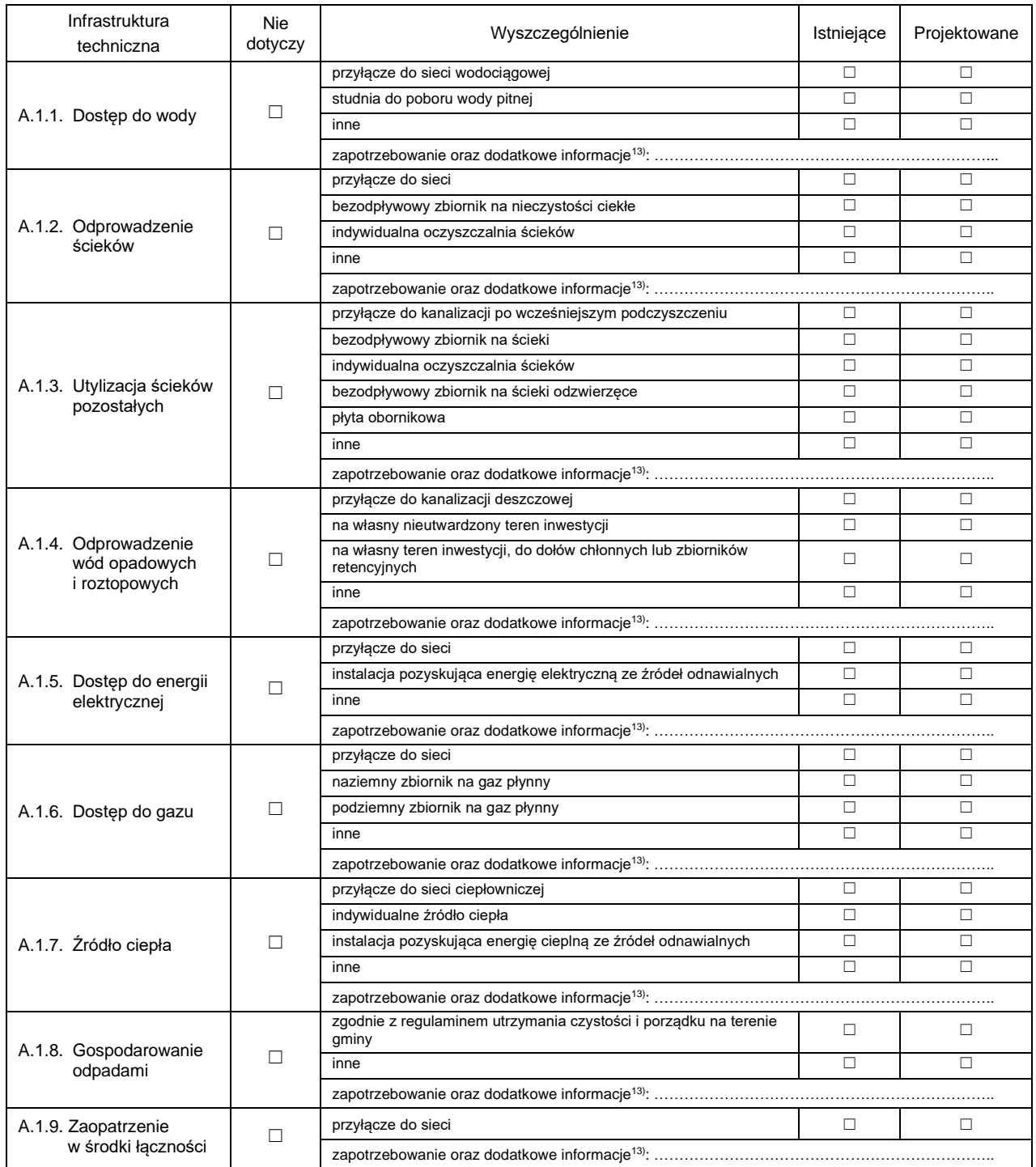

A.2. Dodatkowe informacje z zakresu infrastruktury technicznej<sup>[3\)](#page-22-0)</sup>:

…………………………………………………………………………………………………………………………..

# **B. ZAŁĄCZNIK – DANE DOTYCZĄCE BUDYNKU | Nr egzemplarza**[12\)](#page-25-1) **: ….**

### B.1. Nazwa budynku<sup>[3\)](#page-22-0)</sup>:

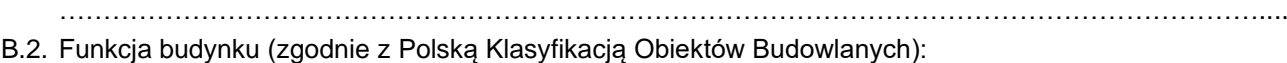

……………….…………………………………………………………………………………………………………

B.2.1. Liczba lokali mieszkalnych, w przypadku budynku mieszkalnego: istniejąca: ………………….. projektowana: …………………

<span id="page-26-0"></span>B.3. Rodzaj prac dotyczących budynku<sup>[14\)](#page-30-2)</sup>:

- $□$  budowa  $□$  odbudowa  $□$  nadbudowa  $□$  nadbudowa  $□$  nadbudowa
	-

☐ przebudowa ☐ zmiana sposobu użytkowania ☐ inne: …………………………………………..

### B.4. Charakterystyczne parametry budynku:

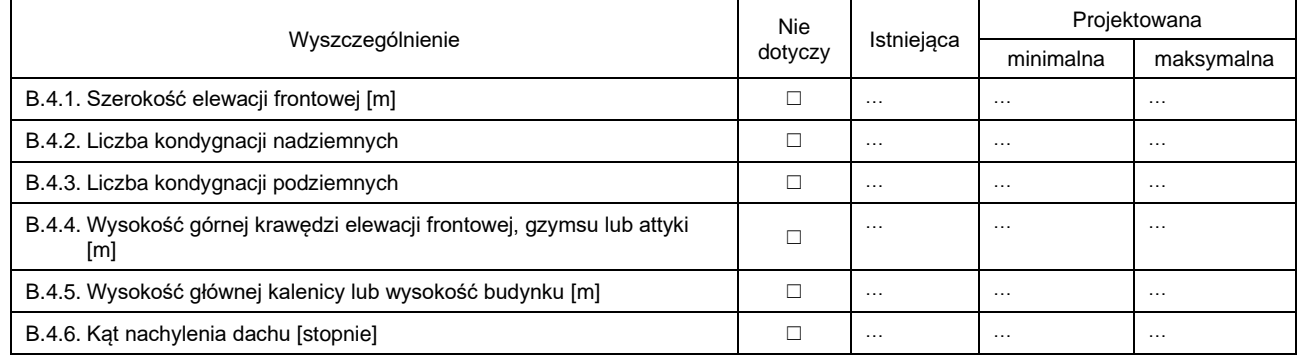

B.4.7. Rodzaj poddasza, jeśli znajduje się w budynku:

☐ użytkowe ☐ nieużytkowe ☐ nie dotyczy

### B.5. Informacje dotyczące dachu:

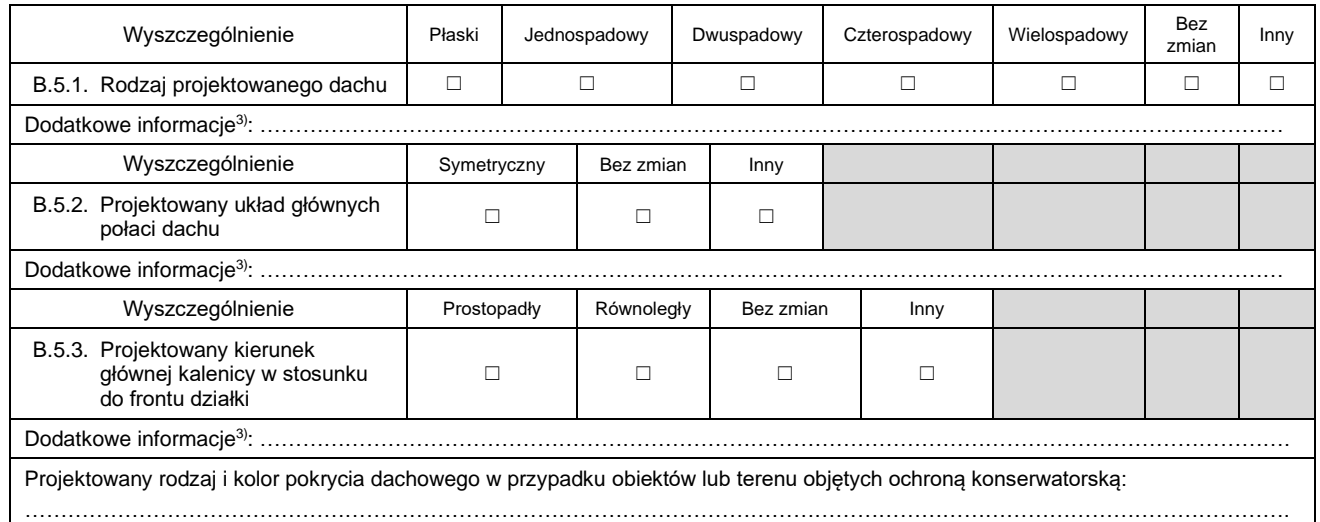

### B.6. Odległość budynku zwróconego ścianą z oknami lub drzwiami od granicy działki budowlanej:

☐ 4 m i więcej ☐ mniej niż 4 m

B.7. Odległość budynku zwróconego ścianą bez okien i drzwi od granicy działki budowlanej:

- ☐ 3 m i więcej ☐ mniej niż 3 m
- B.8. Inne parametry budynku niewymienione powyżej, w tym dotyczące uwarunkowań wynikających z funkcjonującej ochrony konserwatorskiej w przypadku obiektów lub terenu nimi objętych:

………………………………………………………………………………………………………………………….. B.9. Liczba budynków o takich samych parametrach, w przypadku gdy wniosek obejmuje większą liczbę takich budynków: …………………………………………………………………………………………………………………………..

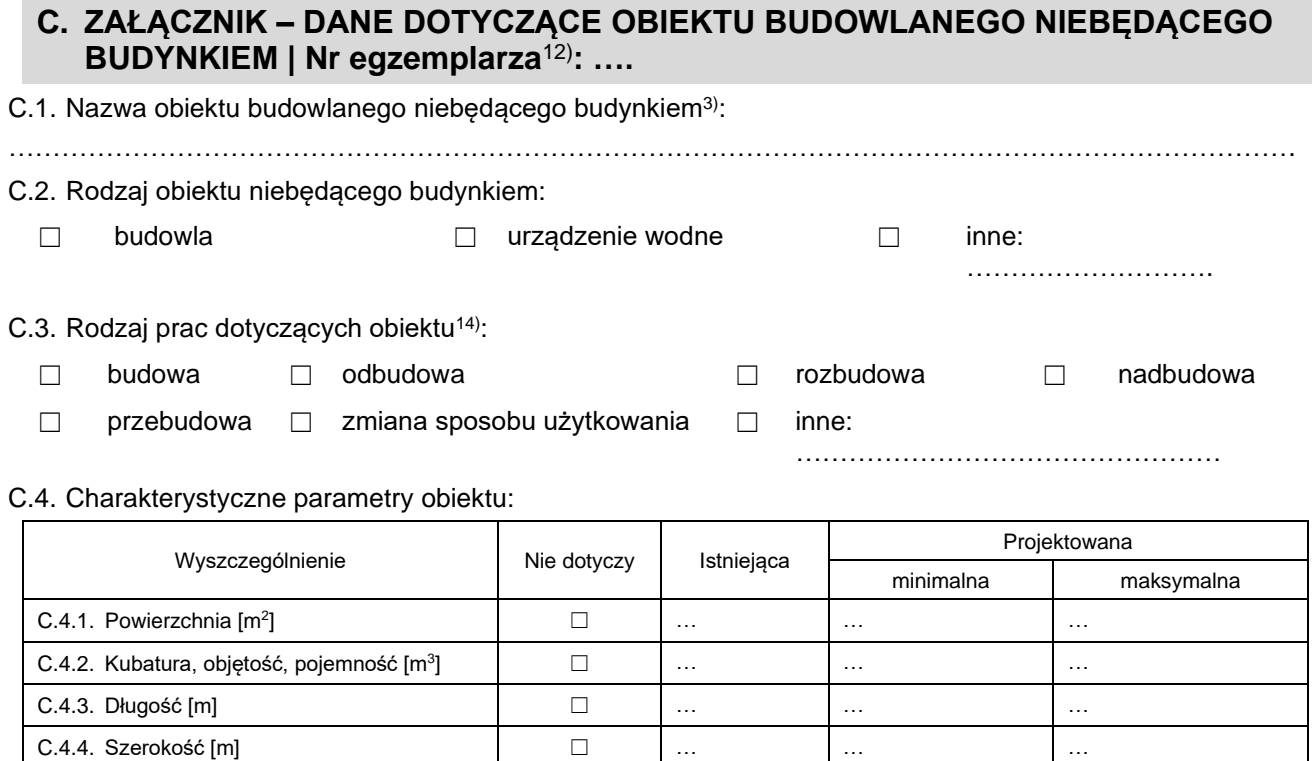

C.4.6. Inne parametry obiektu budowlanego, niezdefiniowane powyżej<sup>[3\)](#page-22-0)</sup>:

………………………………………………………..………………………………………………………………..

C.4.5. Wysokość [m] ☐ … … …

C.5. Liczba obiektów budowlanych niebędących budynkami o takich samych parametrach, w przypadku gdy wniosek obejmuje większą liczbę takich obiektów:

…………………………………………………………………………………………………………………………..

# <span id="page-28-0"></span>**D. ZAŁĄCZNIK – DANE DOTYCZĄCE SKŁADOWISKA ODPADÓW Nr egzemplarza**[12\)](#page-25-1) **: ….**

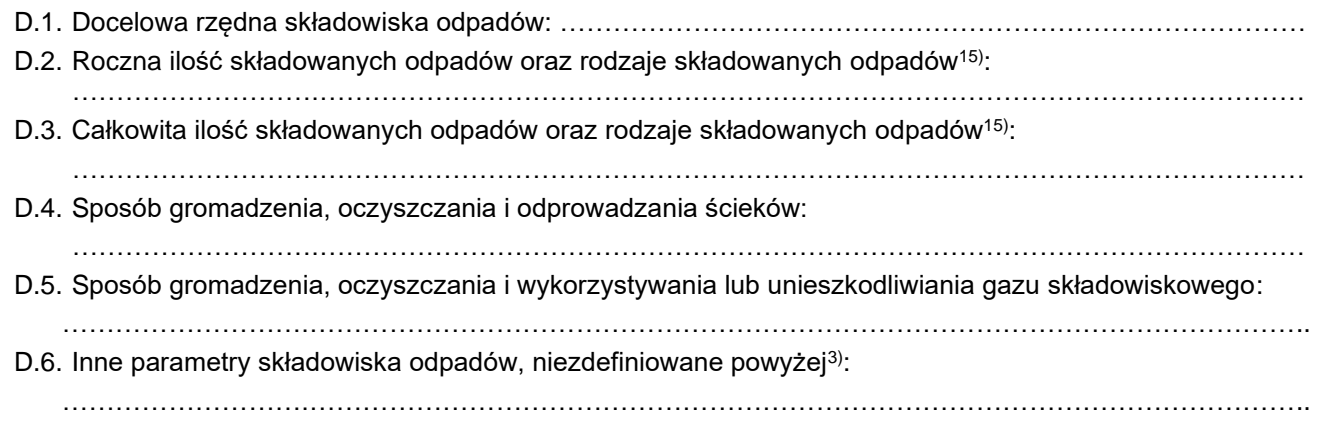

## **9. OŚWIADCZENIE W SPRAWIE KORESPONDENCJI ELEKTRONICZNEJ**

☐ Wyrażam zgodę ☐ Nie wyrażam zgody

na doręczanie korespondencji w niniejszej sprawie za pomocą środków komunikacji elektronicznej w rozumieniu art. 2 pkt 5 ustawy z dnia 18 lipca 2002 r. o świadczeniu usług drogą elektroniczną (Dz. U. z 2020 r. poz. 344).

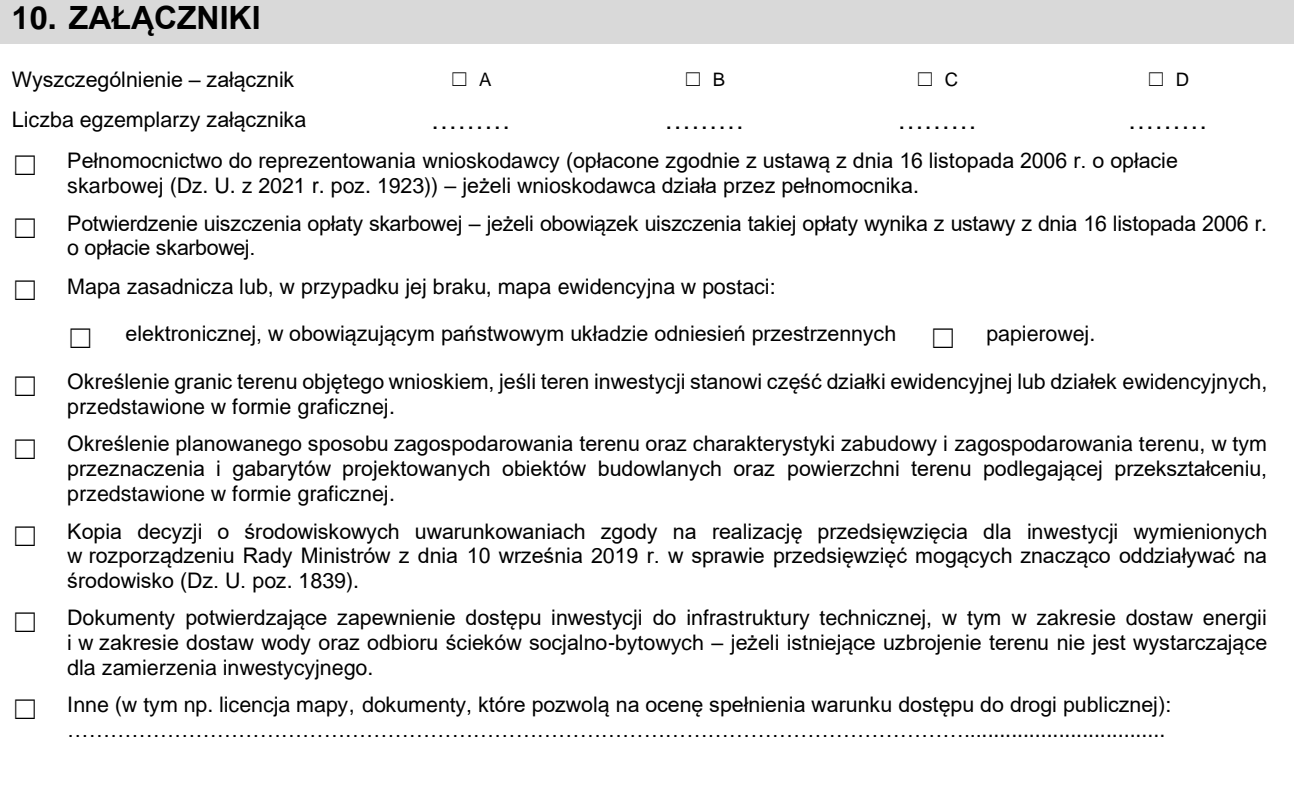

## **11. PODPIS WNIOSKODAWCY (PEŁNOMOCNIKA) I DATA PODPISU**

Podpis powinien być czytelny. Podpis i datę podpisu umieszcza się w przypadku składania wniosku w postaci papierowej.

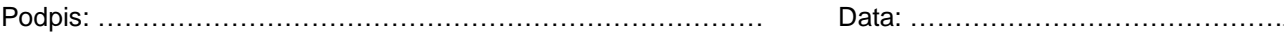

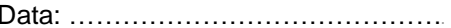

<span id="page-29-0"></span><sup>1)</sup> Cele publiczne w rozumieniu art. 6 ustawy z dnia 21 sierpnia 1997 r. o gospodarce nieruchomościami (Dz. U. z 2021 r. poz. 1899). <sup>2)</sup> Należy podać odpowiednio adres zamieszkania badź siedziby. W przypadku większej liczby wnioskodawców lub pełnomocników dane

<span id="page-29-1"></span>kolejnych wnioskodawców lub pełnomocników dodaje się w formularzu albo zamieszcza na osobnych stronach i dołącza do formularza. 3) Nieobowiązkowo.

<span id="page-29-3"></span><span id="page-29-2"></span><sup>4</sup>) Adres skrytki ePUAP lub do doręczeń elektronicznych wskazuje się w przypadku wyrażenia zgody na doręczanie korespondencji za pomocą środków komunikacji elektronicznej, z zastrzeżeniem przypadków, w których organ w świetle przepisów ustawy z dnia 18 listopada 2020 r. o doręczeniach elektronicznych (Dz. U. poz. 2320 oraz z 2021 r. poz. 72, 802, 1135, 1163 i 1598) ma obowiązek doręczenia korespondencji na adres do doręczeń elektronicznych.

<span id="page-29-4"></span><sup>5)</sup> W przypadku większej liczby działek ewidencyjnych składających się na teren objęty wnioskiem dane kolejnych działek ewidencyjnych dodaje się w formularzu albo zamieszcza na osobnych stronach i dołącza do formularza.

<span id="page-29-5"></span><sup>6)</sup> Należy uzupełnić w przypadku, gdy dla terenu objętego wnioskiem został nadany numer porządkowy (adres).

<span id="page-29-6"></span><sup>7)</sup> W przypadku formularza w postaci papierowej zamiast identyfikatora działki ewidencyjnej lub działek ewidencyjnych można wskazać jednostkę ewidencyjną, obręb ewidencyjny i nr działki ewidencyjnej oraz arkusz mapy, jeżeli występuje. W przypadku formularza w postaci elektronicznej podaje się wyłącznie identyfikator działki ewidencyjnej lub działek ewidencyjnych.

<span id="page-29-7"></span><sup>8)</sup> W przypadku określenia granic terenu objętego wnioskiem jako część działki ewidencyjnej lub działek ewidencyjnych wymagane jest określenie granic terenu w formie graficznej.

<span id="page-29-8"></span><sup>9)</sup> Zgodnie ze standardami określonymi w przepisach wykonawczych wydanych na podstawie art. 16 ust. 2 ustawy z dnia 27 marca 2003 r. o planowaniu i zagospodarowaniu przestrzennym.

<span id="page-29-9"></span><sup>&</sup>lt;sup>10)</sup> W przypadku zaznaczenia odpowiedzi "tak" sprawa załatwiana jest w postępowaniu uproszczonym z wykorzystaniem urzędowego

formularza. W sprawie wszczętej na skutek podania złożonego z wykorzystaniem urzędowego formularza nie jest dopuszczalne późniejsze zgłaszanie przez stronę nowych żądań.<br><sup>11)</sup> W przypadku pośrodnicze stronę i

<span id="page-30-0"></span>11) W przypadku pośredniego dostępu do drogi publicznej należy wskazać wszystkie działki ewidencyjne umożliwiające dostęp wraz z działką ewidencyjną obejmującą drogę publiczną.

<span id="page-30-1"></span>12) W przypadku większej liczby obiektów dane kolejnych obiektów dodaje się w formularzu albo zamieszcza na osobnych stronach i dołącza do formularza. Łączną liczbę egzemplarzy poszczególnych załączników należy wskazać w pkt 10.

<sup>13)</sup> W przypadku określania zapotrzebowania należy podać jednostkę i czas, np.: m<sup>3</sup>/miesiąc. Podanie dodatkowych informacji jest nieobowiązkowe, z wyjątkiem zaznaczenia pola "inne" (wówczas określenie dodatkowych informacji jest obowiązkowe). 14) Możliwość wybrania wielu odpowiedzi.

<span id="page-30-3"></span><span id="page-30-2"></span>15) W przypadku podawania ilości składowanych odpadów należy określić jednostkę.

 Załącznik nr 13 do Regulaminu korzystania z Portalu Mieszkańca Urzędu Miasta Bielsk Podlaski

Załącznik do rozporządzenia Ministra Rozwoju i Technologii z dnia 20 grudnia 2021 r. (poz. 2462)

<span id="page-31-1"></span>☒ o ustalenie warunków zabudowy

## WZÓR

# **WNIOSEK**

# **o ustalenie lokalizacji inwestycji celu publicznego albo warunków zabudowy**

**Podstawa prawna**: art. 52 ust. 1 oraz art. 64 ust. 1 ustawy z dnia 27 marca 2003 r. o planowaniu i zagospodarowaniu przestrzennym (Dz. U. z 2021 r. poz. 741, 784, 922, 1873 i 1986).

## **1. ORGAN**

Nazwa: **Burmistrz Miasta Bielsk Podlaski**

## **2. RODZAJ WNIOSKU**

□ o ustalenie lokalizacji inwestycji celu publicznego<sup>[1\)](#page-38-0)</sup>

## **3. DANE WNIOSKODAWCY**[2\)](#page-38-1)

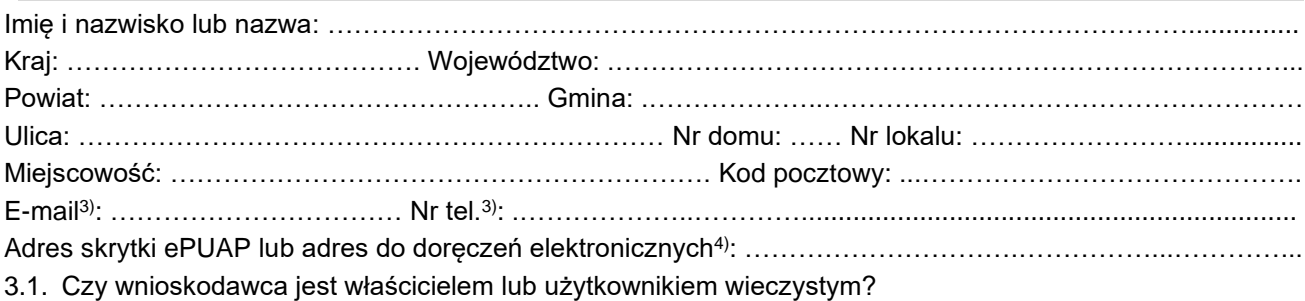

<span id="page-31-0"></span>☐ tak ☐ nie

# **4. DANE WNIOSKODAWCY (DO KORESPONDENCJI)**[2\)](#page-31-1)

Wypełnia się, jeżeli adres do korespondencji wnioskodawcy jest inny niż wskazany w pkt 3.

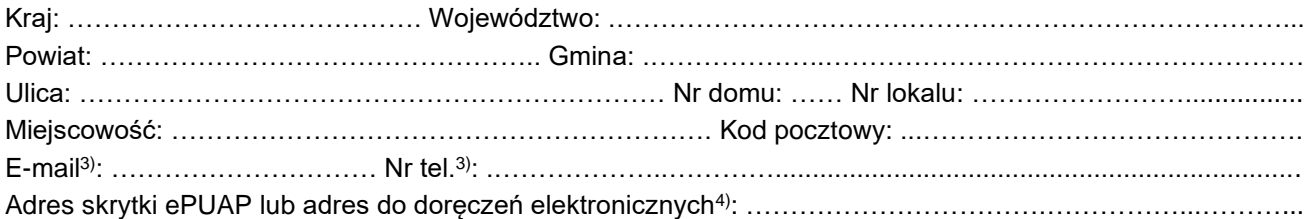

# **5. DANE PEŁNOMOCNIKA**[2\)](#page-31-1)

Wypełnia się, jeżeli wnioskodawca ustanowił pełnomocnika lub pełnomocnika do doręczeń.

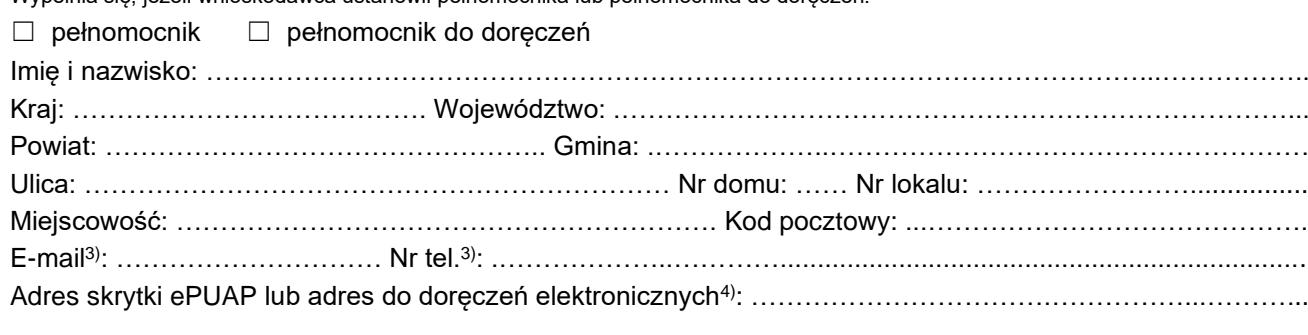

# **6. TEREN OBJĘTY WNIOSKIEM**[5\)](#page-38-4)

<span id="page-32-0"></span>Ulica<sup>[6\)](#page-32-0)</sup>: …………………………………………………… Nr domu<sup>6)</sup>: …………………………………………………………… Miejscowość<sup>[6\)](#page-32-0)</sup>: ………………………………………… Kod pocztowy<sup>6)</sup>: …………………………………………………

Identyfikator działki lub działek ewidencyjnych<sup>[7\)](#page-38-6)</sup>: …………………………………………………………………………

<span id="page-32-2"></span>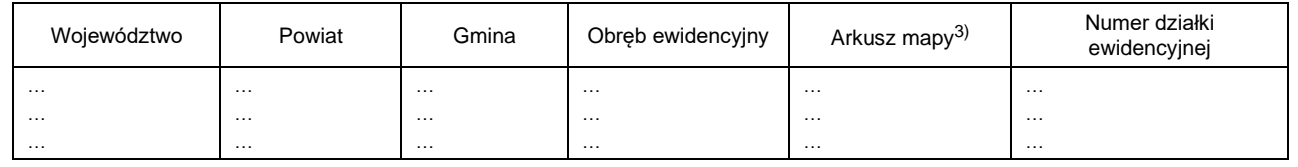

# **7. CHARAKTERYSTYKA INWESTYCJI**

7.1. Nazwa inwestycji: …………………………………………………………………………………………………….

7.2. Sposób wyznaczenia terenu inwestycji, wskazanego w punkcie 6:

- ☐ teren inwestycji obejmuje całą działkę ewidencyjną lub działki ewidencyjne.
- $\Box$  teren inwestycji obejmuje część działki ewidencyjnej lub działek ewidencyjnych<sup>[8\)](#page-38-7)</sup>.
- 7.2.1. Powierzchnia terenu inwestycji w metrach kwadratowych: ……………………………………………………………………………………
- 7.3. W przypadku gdy inwestycja dotyczy istniejącej zabudowy i zagospodarowania terenu, istniejąca zabudowa: …………………………………………………………………………………………………………….
- 7.4. Obecny sposób zagospodarowania terenu inwestycji<sup>[9\)](#page-38-8)</sup>:
- <span id="page-32-1"></span>…………………………………………………………………………………………………………………………..
- 7.5. Projektowany sposób zagospodarowania terenu inwestycji<sup>[9\)](#page-32-1)</sup>: …………………………………………………………………………………………………………………………..

### 7.6. Parametry dotyczące terenu inwestycji:

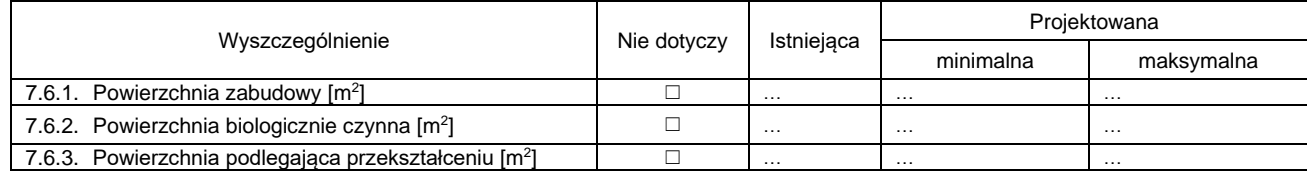

7.7. Sposób oddziaływania, w przypadku gdy obszar oddziaływania obiektu wykracza poza teren inwestycji:

.....................................................................................................................................................................

- 7.8. Dane charakteryzujące wpływ inwestycji na środowisko, w szczególności określenie rodzaju przedsięwzięcia w nawiązaniu do przepisów odrębnych, w przypadku gdy inwestycja zalicza się do przedsięwzięć mogących znacząco oddziaływać na środowisko:
- ..................................................................................................................................................................... 7.9. Inwestycja dotyczy budowy wolnostojącego, nie więcej niż dwukondygnacyjnego budynku mieszkalnego jednorodzinnego o powierzchni zabudowy do 70 m<sup>2</sup>, o którym mowa w art. 29 ust. 1 pkt 1a ustawy z dnia 7 lipca 1994 r. – Prawo budowlane (Dz. U. z 2021 r. poz. 2351)<sup>[10\)](#page-38-9)</sup>:
- ☐ tak ☐ nie
- 7.10. Inwestycja dotyczy budowy wolnostojącego, parterowego budynku rekreacji indywidualnej o powierzchni zabudowy do 70 m², o którym mowa w art. 29 ust. 1 pkt 16 lit. b ustawy z dnia 7 lipca 1994 r. – Prawo budowlane:
- ☐ tak ☐ nie
- 7.11. Inwestycja dotyczy ustalenia lokalizacji inwestycji celu publicznego oraz została zakwalifikowana jako niezbędna na cele obronności i bezpieczeństwa państwa zgodnie z przepisami rozporządzenia Rady Ministrów z dnia 24 sierpnia 2004 r. w sprawie określenia rodzajów nieruchomości uznawanych za niezbędne na cele obronności i bezpieczeństwa państwa (Dz. U. z 2014 r. poz. 1087):

☐ tak ☐ nie

7.12. Łączna powierzchnia sprzedaży w metrach kwadratowych, w przypadku gdy inwestycja dotyczy obiektu handlowego: ………………………………………………………………………………………………............

- 7.13. Powierzchnia gospodarstwa rolnego w metrach kwadratowych, w przypadku gdy inwestycja jest związana z gospodarstwem rolnym: ………………………………………………………………………………
- 7.14. Inne informacje, w przypadku gdy inwestycja dotyczy zakładu o zwiększonym lub dużym ryzyku wystąpienia poważnej awarii przemysłowej: ……………………………………………………………………………………...

7.15. Dodatkowe informacje dotyczące terenu inwestycji<sup>[3\)](#page-31-0)</sup>: …………………………………………………………

# **8. OBSŁUGA KOMUNIKACYJNA**

## 8.1. Dostęp do drogi publicznej:

☐ nie dotyczy ☐ bezpośredni ☐ pośredni[11\)](#page-39-0)

<span id="page-33-0"></span>(droga wewnętrzna) □ pośredni<sup>[11\)](#page-33-0)</sup> (służebność) ☐ inny

Identyfikator działki lub działek ewidencyjnych<sup>[7\)](#page-32-2)</sup>: …………………………………………………………………………

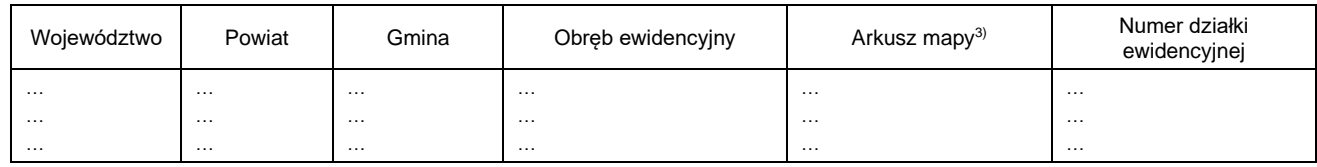

8.1.1. Dodatkowe informacje dotyczące dostępu do drogi publicznej<sup>[3\)](#page-31-0)</sup>: ……………………………………………………………………………

### 8.2. Wnioskowana liczba miejsc do parkowania:

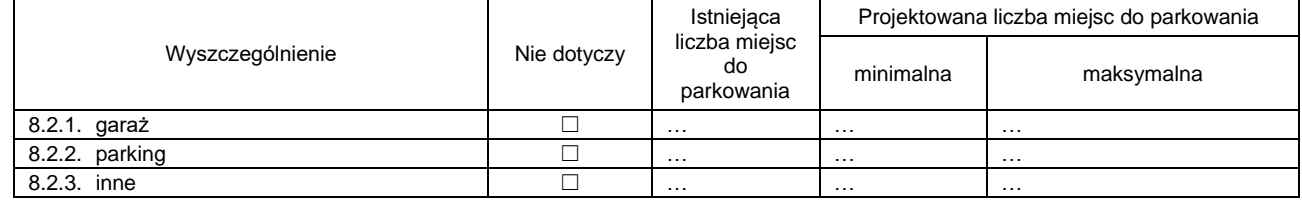

8.2.4. Dodatkowe informacje dotyczące miejsc do parkowania[3\)](#page-31-0) : ……………………………………………………………………………………

# <span id="page-34-1"></span>**A. ZAŁĄCZNIK – DANE DOTYCZĄCE INFRASTRUKTURY TECHNICZNEJ Nr egzemplarza**[12\)](#page-39-1) **: ….**

# A.1. Informacje dotyczące infrastruktury technicznej:

<span id="page-34-0"></span>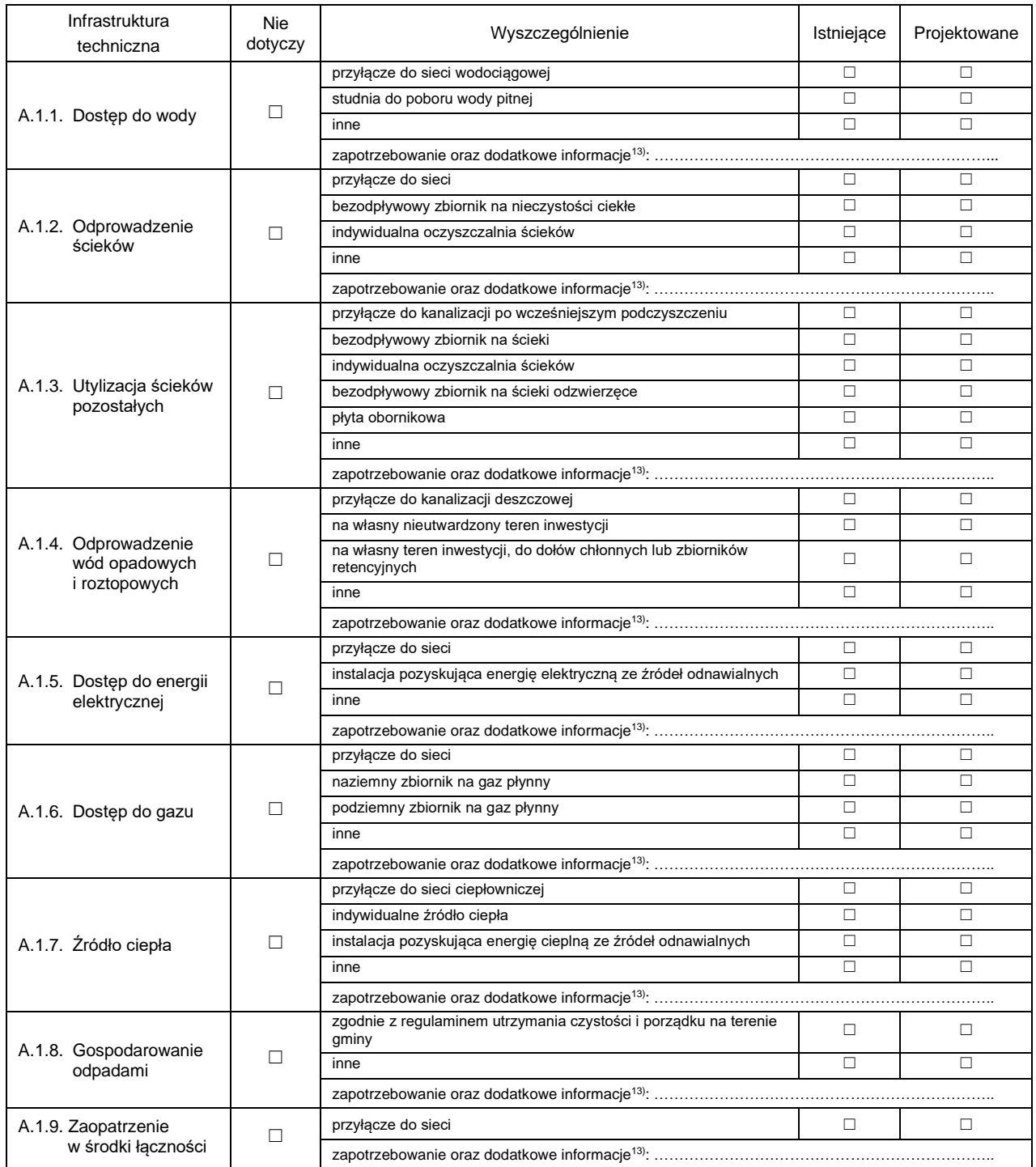

A.2. Dodatkowe informacje z zakresu infrastruktury technicznej<sup>[3\)](#page-31-0)</sup>:

…………………………………………………………………………………………………………………………..

# **B. ZAŁĄCZNIK – DANE DOTYCZĄCE BUDYNKU | Nr egzemplarza**[12\)](#page-34-1) **: ….**

### B.1. Nazwa budynku<sup>[3\)](#page-31-0)</sup>:

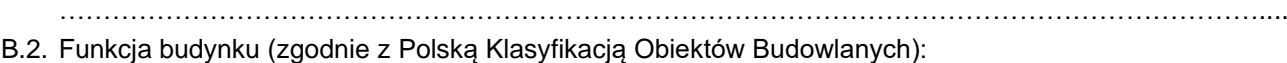

……………….…………………………………………………………………………………………………………

B.2.1. Liczba lokali mieszkalnych, w przypadku budynku mieszkalnego: istniejąca: ………………….. projektowana: …………………

<span id="page-35-0"></span>B.3. Rodzaj prac dotyczących budynku<sup>[14\)](#page-39-2)</sup>:

- $□$  budowa  $□$  odbudowa  $□$  nadbudowa  $□$  nadbudowa  $□$  nadbudowa
	-

☐ przebudowa ☐ zmiana sposobu użytkowania ☐ inne: …………………………………………..

### B.4. Charakterystyczne parametry budynku:

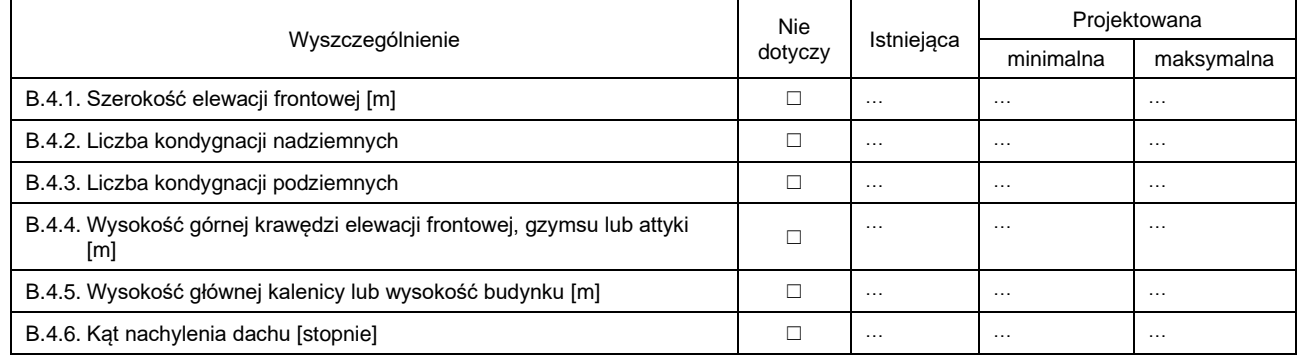

B.4.7. Rodzaj poddasza, jeśli znajduje się w budynku:

☐ użytkowe ☐ nieużytkowe ☐ nie dotyczy

### B.5. Informacje dotyczące dachu:

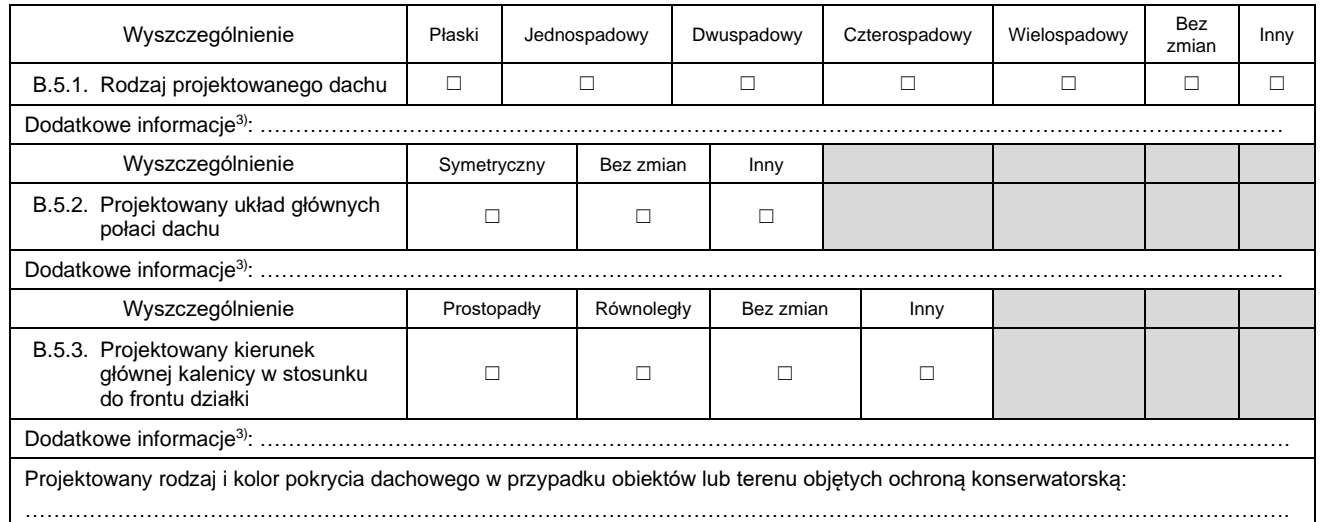

### B.6. Odległość budynku zwróconego ścianą z oknami lub drzwiami od granicy działki budowlanej:

☐ 4 m i więcej ☐ mniej niż 4 m

B.7. Odległość budynku zwróconego ścianą bez okien i drzwi od granicy działki budowlanej:

- ☐ 3 m i więcej ☐ mniej niż 3 m
- B.8. Inne parametry budynku niewymienione powyżej, w tym dotyczące uwarunkowań wynikających z funkcjonującej ochrony konserwatorskiej w przypadku obiektów lub terenu nimi objętych:

………………………………………………………………………………………………………………………….. B.9. Liczba budynków o takich samych parametrach, w przypadku gdy wniosek obejmuje większą liczbę takich budynków: …………………………………………………………………………………………………………………………..

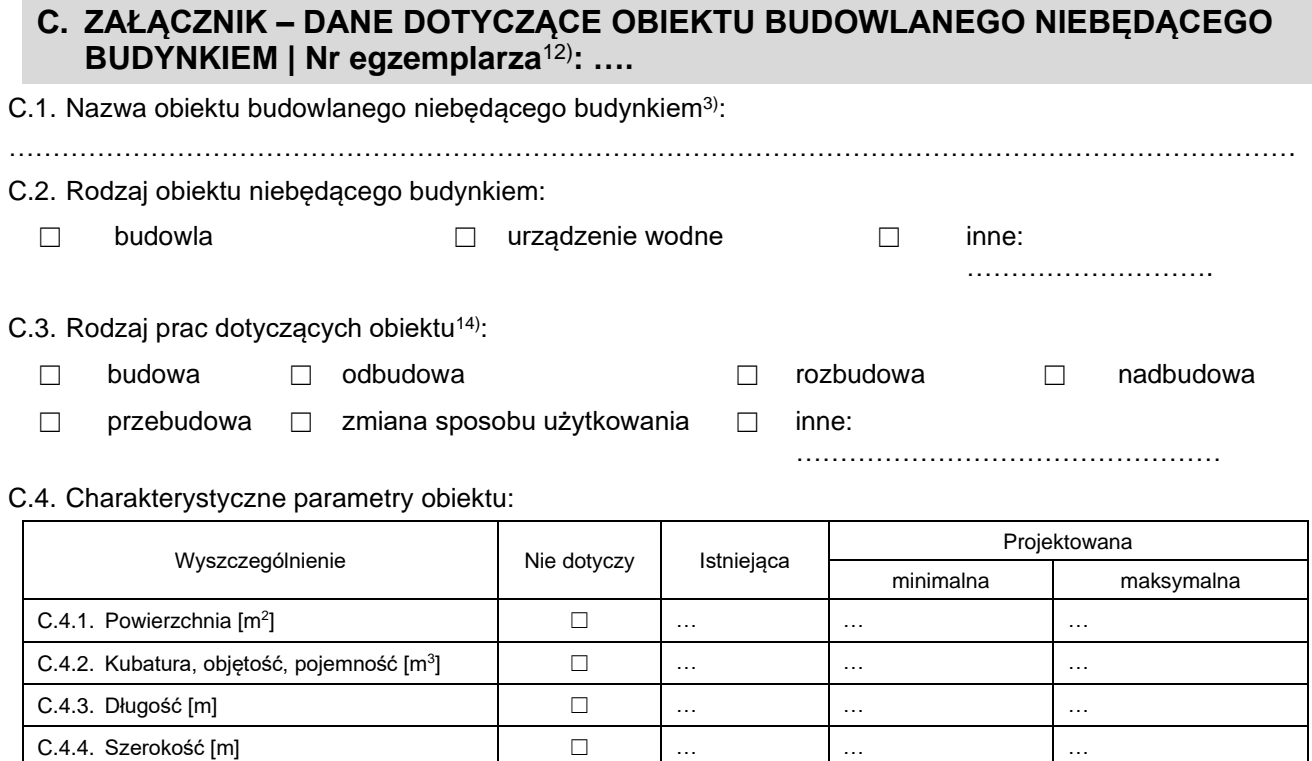

C.4.6. Inne parametry obiektu budowlanego, niezdefiniowane powyżej<sup>[3\)](#page-31-0)</sup>:

………………………………………………………..………………………………………………………………..

C.4.5. Wysokość [m] ☐ … … …

C.5. Liczba obiektów budowlanych niebędących budynkami o takich samych parametrach, w przypadku gdy wniosek obejmuje większą liczbę takich obiektów:

…………………………………………………………………………………………………………………………..

# <span id="page-37-0"></span>**D. ZAŁĄCZNIK – DANE DOTYCZĄCE SKŁADOWISKA ODPADÓW Nr egzemplarza**[12\)](#page-34-1) **: ….**

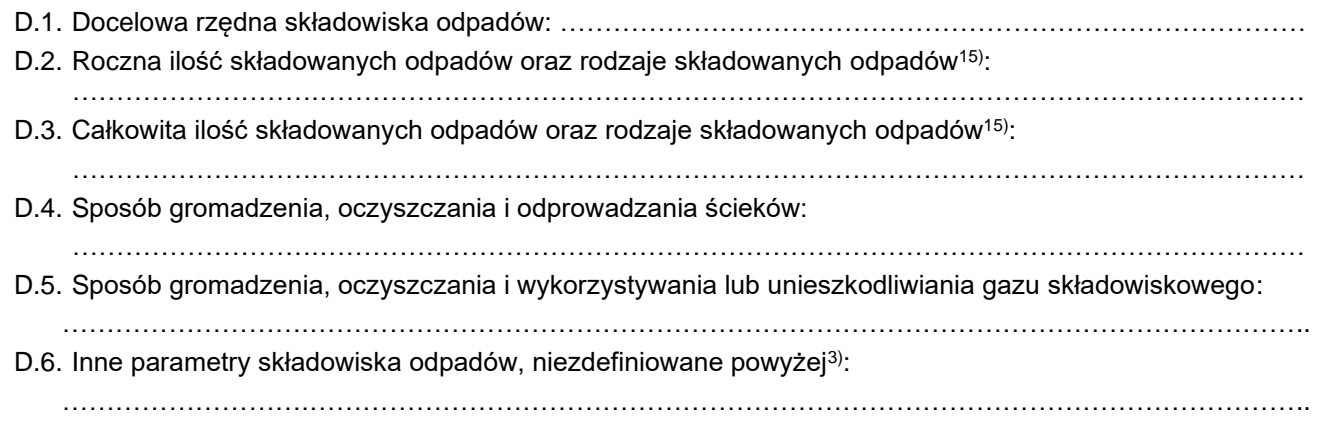

## **9. OŚWIADCZENIE W SPRAWIE KORESPONDENCJI ELEKTRONICZNEJ**

☐ Wyrażam zgodę ☐ Nie wyrażam zgody

na doręczanie korespondencji w niniejszej sprawie za pomocą środków komunikacji elektronicznej w rozumieniu art. 2 pkt 5 ustawy z dnia 18 lipca 2002 r. o świadczeniu usług drogą elektroniczną (Dz. U. z 2020 r. poz. 344).

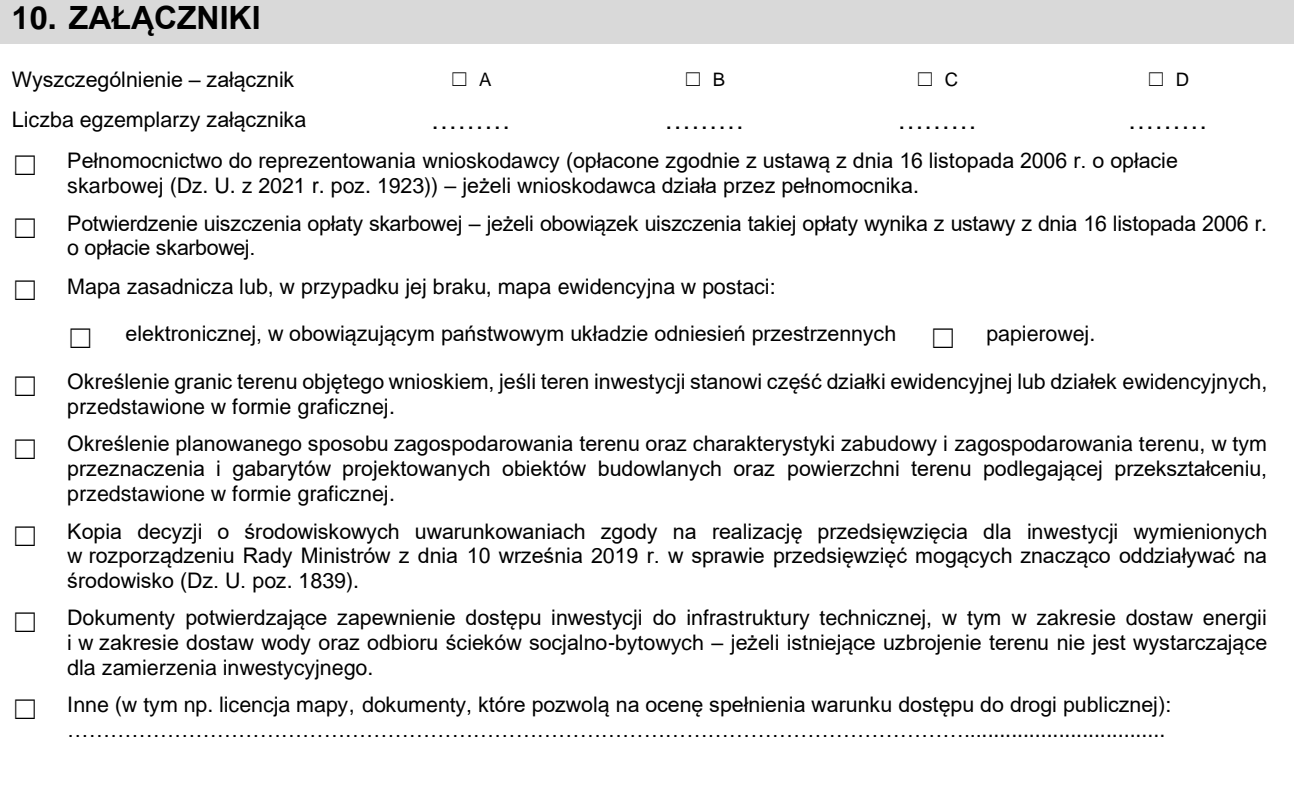

## **11. PODPIS WNIOSKODAWCY (PEŁNOMOCNIKA) I DATA PODPISU**

Podpis powinien być czytelny. Podpis i datę podpisu umieszcza się w przypadku składania wniosku w postaci papierowej.

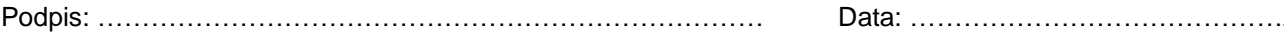

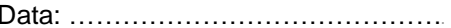

<span id="page-38-0"></span><sup>1)</sup> Cele publiczne w rozumieniu art. 6 ustawy z dnia 21 sierpnia 1997 r. o gospodarce nieruchomościami (Dz. U. z 2021 r. poz. 1899). <sup>2)</sup> Należy podać odpowiednio adres zamieszkania badź siedziby. W przypadku większej liczby wnioskodawców lub pełnomocników dane

<span id="page-38-1"></span>kolejnych wnioskodawców lub pełnomocników dodaje się w formularzu albo zamieszcza na osobnych stronach i dołącza do formularza. 3) Nieobowiązkowo.

<span id="page-38-3"></span><span id="page-38-2"></span><sup>4</sup>) Adres skrytki ePUAP lub do doręczeń elektronicznych wskazuje się w przypadku wyrażenia zgody na doręczanie korespondencji za pomocą środków komunikacji elektronicznej, z zastrzeżeniem przypadków, w których organ w świetle przepisów ustawy z dnia 18 listopada 2020 r. o doręczeniach elektronicznych (Dz. U. poz. 2320 oraz z 2021 r. poz. 72, 802, 1135, 1163 i 1598) ma obowiązek doręczenia korespondencji na adres do doręczeń elektronicznych.

<span id="page-38-4"></span><sup>5)</sup> W przypadku większej liczby działek ewidencyjnych składających się na teren objęty wnioskiem dane kolejnych działek ewidencyjnych dodaje się w formularzu albo zamieszcza na osobnych stronach i dołącza do formularza.

<span id="page-38-5"></span><sup>6)</sup> Należy uzupełnić w przypadku, gdy dla terenu objętego wnioskiem został nadany numer porządkowy (adres).

<span id="page-38-6"></span><sup>7)</sup> W przypadku formularza w postaci papierowej zamiast identyfikatora działki ewidencyjnej lub działek ewidencyjnych można wskazać jednostkę ewidencyjną, obręb ewidencyjny i nr działki ewidencyjnej oraz arkusz mapy, jeżeli występuje. W przypadku formularza w postaci elektronicznej podaje się wyłącznie identyfikator działki ewidencyjnej lub działek ewidencyjnych.

<span id="page-38-7"></span><sup>8)</sup> W przypadku określenia granic terenu objętego wnioskiem jako część działki ewidencyjnej lub działek ewidencyjnych wymagane jest określenie granic terenu w formie graficznej.

<span id="page-38-8"></span><sup>9)</sup> Zgodnie ze standardami określonymi w przepisach wykonawczych wydanych na podstawie art. 16 ust. 2 ustawy z dnia 27 marca 2003 r. o planowaniu i zagospodarowaniu przestrzennym.

<span id="page-38-9"></span><sup>&</sup>lt;sup>10)</sup> W przypadku zaznaczenia odpowiedzi "tak" sprawa załatwiana jest w postępowaniu uproszczonym z wykorzystaniem urzędowego

formularza. W sprawie wszczętej na skutek podania złożonego z wykorzystaniem urzędowego formularza nie jest dopuszczalne późniejsze zgłaszanie przez stronę nowych żądań.<br><sup>11)</sup> W przypadku pośrodnicze stronę i

<span id="page-39-0"></span>11) W przypadku pośredniego dostępu do drogi publicznej należy wskazać wszystkie działki ewidencyjne umożliwiające dostęp wraz z działką ewidencyjną obejmującą drogę publiczną.

<span id="page-39-1"></span>12) W przypadku większej liczby obiektów dane kolejnych obiektów dodaje się w formularzu albo zamieszcza na osobnych stronach i dołącza do formularza. Łączną liczbę egzemplarzy poszczególnych załączników należy wskazać w pkt 10.

<sup>13)</sup> W przypadku określania zapotrzebowania należy podać jednostkę i czas, np.: m<sup>3</sup>/miesiąc. Podanie dodatkowych informacji jest nieobowiązkowe, z wyjątkiem zaznaczenia pola "inne" (wówczas określenie dodatkowych informacji jest obowiązkowe). 14) Możliwość wybrania wielu odpowiedzi.

<span id="page-39-3"></span><span id="page-39-2"></span>15) W przypadku podawania ilości składowanych odpadów należy określić jednostkę.

 Załącznik nr 14 do Regulaminu korzystania z Portalu Mieszkańca Urzędu Miasta Bielsk Podlaski

……………………………………… Bielsk Podlaski, \_ \_ - \_ \_ - \_ \_ \_ \_

 Burmistrz Miasta Bielsk Podlaski ul. Kopernika 1 17-100 Bielsk Podlaski

#### **wniosek**

Proszę o wydanie zaświadczenia z informacją, czy działka ewidencyjna o identyfikatorze ……………………………… znajduje się w obszarze rewitalizacji.

Dokument wydaje się do celów …………………………. .

### **Opłata skarbowa**:

(Imię)

(Nazwisko)

(Miejscowość)

(Ulica)

(Nr domu)

(Nr lokalu)

(Telefon)

(Email)

(Kod pocztowy)

………………………………………

………………………………………

………………………………………

………………………………………

………………………………………

………………………………………

………………………………………

………………………………………

……………………………………… (Sposób dostarczenia dokumentu)

Zgodnie z Ustawą z dnia 16 listopada 2006 r. o opłacie skarbowej – tekst jednolity (Dz. U. 2023, poz. 2111) opłata skarbowa za wydanie zaświadczenia wynosi 17 zł.

 Załącznik nr 15 do Regulaminu korzystania z Portalu Mieszkańca Urzędu Miasta Bielsk Podlaski

……………………………………… Bielsk Podlaski, \_ \_ - \_ \_ - \_ \_ \_ \_

 Burmistrz Miasta Bielsk Podlaski ul. Kopernika 1

17-100 Bielsk Podlaski

#### **wniosek**

Na podstawie art. 30 ust. 1 ustawy z dnia 27 marca 2003 r. o planowaniu i zagospodarowaniu przestrzennym proszę o wydanie wypisu / wyrysu z miejscowego planu zagospodarowania przestrzennego działki oznaczonej numerem ewidencyjnym ………………………….. .

Dokument wydaje się do celów …………………………. . Odbiór dokumentu …..…………………….. .

### **Opłata skarbowa**:

(Imię)

(Nazwisko)

(Miejscowość)

(Ulica)

(Nr domu)

(Nr lokalu)

(Telefon)

(Email)

(Kod pocztowy)

………………………………………

………………………………………

………………………………………

………………………………………

………………………………………

………………………………………

………………………………………

………………………………………

……………………………………… (Sposób dostarczenia dokumentu)

Zgodnie z Ustawą z dnia 16 listopada 2006 r. o opłacie skarbowej – tekst jednolity (Dz. U. 2023, poz. 2111) opłata skarbowa za wydanie zaświadczenia wynosi 17 zł.

 Załącznik nr 16 do Regulaminu korzystania z Portalu Mieszkańca Urzędu Miasta Bielsk Podlaski

……………………………………… Bielsk Podlaski, \_ \_ - \_ \_ - \_ \_ \_ \_

 Burmistrz Miasta Bielsk Podlaski ul. Kopernika 1

17-100 Bielsk Podlaski

## **wniosek**

Wnoszę o wydanie zaświadczenia o przeznaczeniu terenu w miejscowym planie zagospodarowania przestrzennego działki oznaczonej numerem ewidencyjnym ………………………….. .

Dokument wydaje się do celów …………………………. . Odbiór dokumentu …..…………………….. .

### **Opłata skarbowa**:

(Imię)

(Nazwisko)

(Miejscowość)

(Ulica)

(Nr domu)

(Nr lokalu)

(Telefon)

(Email)

(Kod pocztowy)

………………………………………

………………………………………

………………………………………

………………………………………

………………………………………

………………………………………

………………………………………

………………………………………

……………………………………… (Sposób dostarczenia dokumentu)

Zgodnie z Ustawą z dnia 16 listopada 2006 r. o opłacie skarbowej – tekst jednolity (Dz. U. 2023, poz. 2111) opłata skarbowa za wydanie zaświadczenia wynosi 17 zł.

 Załącznik nr 17 do Regulaminu korzystania z Portalu Mieszkańca Urzędu Miasta Bielsk Podlaski

……………………………………… Bielsk Podlaski, \_ \_ - \_ \_ - \_ \_ \_ \_

 Burmistrz Miasta Bielsk Podlaski ul. Kopernika 1 17-100 Bielsk Podlaski

### **wniosek**

Proszę o wydanie zezwolenia na lokalizację zjazdu z drogi gminnej nazwa ulicy ………………………… , nr ewidencyjny ………………………….. do nieruchomości o nr ewidencyjnym ………………………….. .

Oświadczam, że jestem właścicielem ww. nieruchomości.

(Imię)

(Nazwisko)

(Miejscowość)

(Ulica)

(Nr domu)

(Nr lokalu)

(Telefon)

(Email)

(Kod pocztowy)

………………………………………

………………………………………

………………………………………

………………………………………

………………………………………

………………………………………

………………………………………

………………………………………

……………………………………… (Sposób dostarczenia dokumentu)

Cel wykorzystywania nieruchomości …………………………. .

**Sposób dostarczenia dokumentu** : …………………….…… .

 Załącznik nr 18 do Regulaminu korzystania z Portalu Mieszkańca Urzędu Miasta Bielsk Podlaski

……………………………………… Bielsk Podlaski, \_ \_ - \_ \_ - \_ \_ \_ \_

……………………………………… (Ulica)

………………………………………

………………………………………

(Imię)

(Nazwisko)

(Miejscowość)

……………………………………… (Nr domu)

……………………………………… (Nr lokalu)

……………………………………… (Kod pocztowy)

……………………………………… (Telefon)

……………………………………… (Email)

……………………………………… (Sposób dostarczenia dokumentu)

Burmistrz Miasta Bielsk Podlaski

ul. Kopernika 1

17-100 Bielsk Podlaski

## **wniosek**

Proszę o wydanie zaświadczenia o dostępie działki oznaczonej nr ewidencyjnym ………………………. do drogi publicznej nr ewid. ……………………….., poprzez istniejący/projektowany zjazd.

Załączniki:

- Projekt zagospodarowania działki w skali 1:500
- Inne ………………………………
- Oświadczam, że rezygnuję z doręczenia pism za pomocą środków komunikacji elektronicznej w niniejszym postępowaniu.

Sposób dostarczenia dokumentu ………………………………. .

 Załącznik nr 19 do Regulaminu korzystania z Portalu Mieszkańca Urzędu Miasta Bielsk Podlaski

……………………………………… Bielsk Podlaski, \_ \_ - \_ \_ - \_ \_ \_ \_

(Imię)

……………………………………… (Nazwisko)

……………………………………… (Miejscowość)

……………………………………… (Ulica)

……………………………………… (Nr domu)

………………………………………… (Nr lokalu)

……………………………………… (Kod pocztowy)

……………………………………… (Telefon)

…………………………………………… (Email)

……………………………………… (Sposób dostarczenia dokumentu)

Burmistrz Miasta Bielsk Podlaski

ul. Kopernika 1

17-100 Bielsk Podlaski

### **wniosek**

Proszę o wydanie zezwolenia na umieszczenie w pasie drogowym drogi nr ………………….…. , ulica ……………….. , numer działki ………………….. urządzenia infrastruktury technicznej niezwiązanego z potrzebami zarzadzania drogami lub potrzebami i ruchu drogowego – rodzaj urządzenia …………………………………

Planowany termin umieszczenia urządzenia w pasie drogowym:

- w bieżącym roku od dnia ………………. do dnia ……………. , tj. ………………….. miesięcy.
- Na lata następne na okres od dnia ……………. do dnia ……………….. , tj. ……………….. lat.

Za okres końcowy zajęcia pasa drogowego uważa się dzień przywrócenia terenu do stanu poprzedniego i przekazania go protokołem odbioru podpisanym przez przedstawiciela zarządcy drogi.

Powierzchnia rzutu poziomego urządzenia wynosi ogółem ......................... m<sup>2</sup>, w tym:

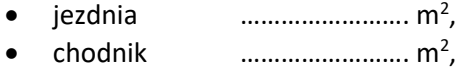

- 
- zjazd ……………………. m<sup>2</sup> ,
- pobocze ……………………. m<sup>2</sup> , • inne  $\ldots$   $\ldots$   $m^2$ .

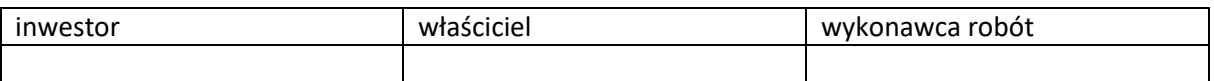

## Załączniki:

- Projekt budowlany minimum plan orientacyjny (w skali 1:10000 lub 1:25000), projekt zagospodarowania terenu (w skali 1:1000 lub 1:500) kopia decyzji lokalizacyjnej wydanej przez zarządcę drogi.
- □ zatwierdzony projekt organizacji ruchu na czas robót.
- Pełnomocnictwo do reprezentowania Inwestora w sprawach związanych z zajęciem pasa drogowego + potwierdzenie wniesienia opłaty skarbowej w wysokości 17 zł.
- Inne ………………………………….. .

## **Zgoda na przetwarzanie danych osobowych**

 Wyrażam zgodę na przetwarzanie moich danych osobowych w zakresie: numer telefonu, w celu przekazywania istotnych informacji związanych z prowadzonym postępowaniem. Zgody udzielam na podstawie art. 6 ust. 1 lit a Rozporządzenia Parlamentu Europejskiego i Rady (UE) 2016/679 z 27 kwietnia 2016 r. w sprawie ochrony osób fizycznych w związku z przetwarzaniem danych osobowych i w sprawie swobodnego przepływu tych danych oraz uchylenia dyrektywy 95/46/WE, który dotyczy przetwarzania danych osobowych na podstawie dobrowolnej zgody.

**Sposób dostarczenia dokumentu** : …………………….…… .

 Załącznik nr 20 do Regulaminu korzystania z Portalu Mieszkańca Urzędu Miasta Bielsk Podlaski

……………………………………… Bielsk Podlaski, \_ \_ - \_ \_ - \_ \_ \_ \_

…………………………………… (Miejscowość) …………………………………………

………………………………………

(Ulica) ………………………………………

(Nr domu)

(Imię)

(Nazwisko)

……………………………………… (Nr lokalu)

……………………………………… (Kod pocztowy)

……………………………………… (Telefon)

……………………………………… (Email)

……………………………………… (Sposób dostarczenia dokumentu)

Burmistrz Miasta Bielsk Podlaski

ul. Kopernika 1

17-100 Bielsk Podlaski

## **wniosek**

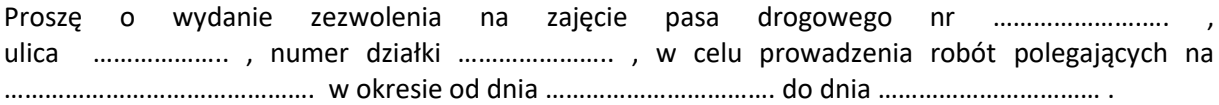

Za okres końcowy zajęcia pasa drogowego uważa się dzień przywrócenia terenu do stanu poprzedniego i przekazania go protokołem odbioru podpisanym przez przedstawiciela zarządcy drogi.

Harmonogram, powierzchnia oraz rodzaj zajętych elementów pasa drogowego na czas prowadzenia robót:

Powierzchnia rzutu poziomego urządzenia wynosi ogółem ......................... m<sup>2</sup>, w tym:

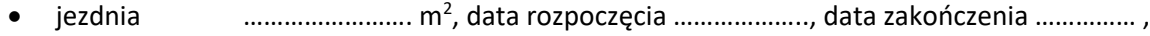

- chodnik ………………………… m<sup>2</sup>, data rozpoczęcia …………………, data zakończenia …………….
- zjazd ……………………. m<sup>2</sup> , data rozpoczęcia ……………….., data zakończenia …………… ,
- pobocze ……………………. m<sup>2</sup> , data rozpoczęcia ……………….., data zakończenia …………… ,
- inne ……………………. m<sup>2</sup> , data rozpoczęcia ……………….., data zakończenia …………… .

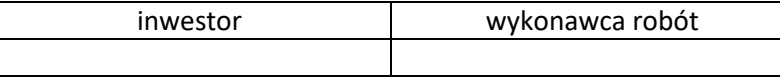

## Załączniki:

- Projekt budowlany minimum plan orientacyjny (w skali 1:10000 lub 1:25000), projekt zagospodarowania terenu (w skali 1:1000 lub 1:500) kopia decyzji lokalizacyjnej wydanej przez zarządcę drogi.
- □ zatwierdzony projekt organizacji ruchu na czas robót.
- □ Informacja o sposobie zabezpieczenia robót jeśli nie jest wymagany projekt organizacji ruchu.
- $\Box$  Plan sytuacyjny pasa drogowego przewidywanego do zajęcia (szkic) w skali 1:500 i szczegółowe wyliczenie zajętych powierzchni pasa drogowego.
- $\Box$  Pełnomocnictwo do reprezentowania Inwestora w sprawach związanych z zajęciem pasa drogowego + potwierdzenie wniesienia opłaty skarbowej w wysokości 17 zł.
- $\Box$  Harmonogram robót wymagany w przypadku prowadzenia robót etapami..

## **Zgoda na przetwarzanie danych osobowych**

 $\Box$  Wyrażam zgodę na przetwarzanie moich danych osobowych w zakresie: numer telefonu, w celu przekazywania istotnych informacji związanych z prowadzonym postępowaniem. Zgody udzielam na podstawie art. 6 ust. 1 lit a Rozporządzenia Parlamentu Europejskiego i Rady (UE) 2016/679 z 27 kwietnia 2016 r. w sprawie ochrony osób fizycznych w związku z przetwarzaniem danych osobowych i w sprawie swobodnego przepływu tych danych oraz uchylenia dyrektywy 95/46/WE, który dotyczy przetwarzania danych osobowych na podstawie dobrowolnej zgody.

**Sposób dostarczenia dokumentu** : …………………….…… .